# Lecture 7: Nearest Neighbors and Decision Trees

https://tinyurl.com/cis5190-9-26-2022

Osbert Bastani and Zachary G. Ives CIS 4190/5190 – Fall 2022

### A Different Kind of Learning

#### To this point: *parametric* learning

Given a predetermined family of functions that maps from input features to prediction, learn a set of *parameters* for this function

.. one way: by optimizing against the *loss function linear regression – continuous-valued output logistic regression – Boolean-valued output*

But this is not the only kind of ML algorithm – now, we'll see two variations on this theme

- k-Nearest Neighbors
- Decision trees

### **Our Default Setup: Training for Bi**

**Height (cm) Weight (kg) Large (vs Medium)** 

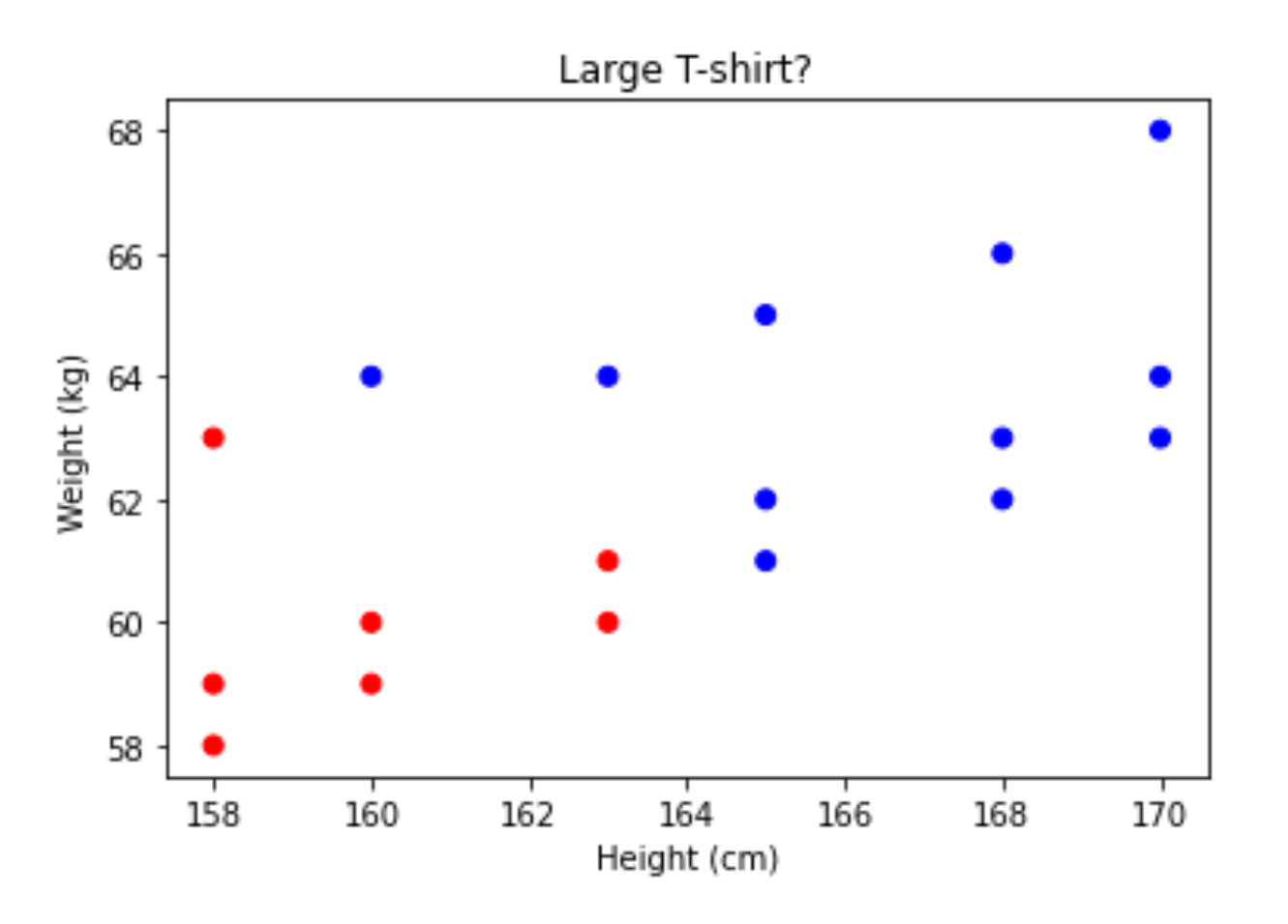

#### **Our Default Setup: Training for Bi**

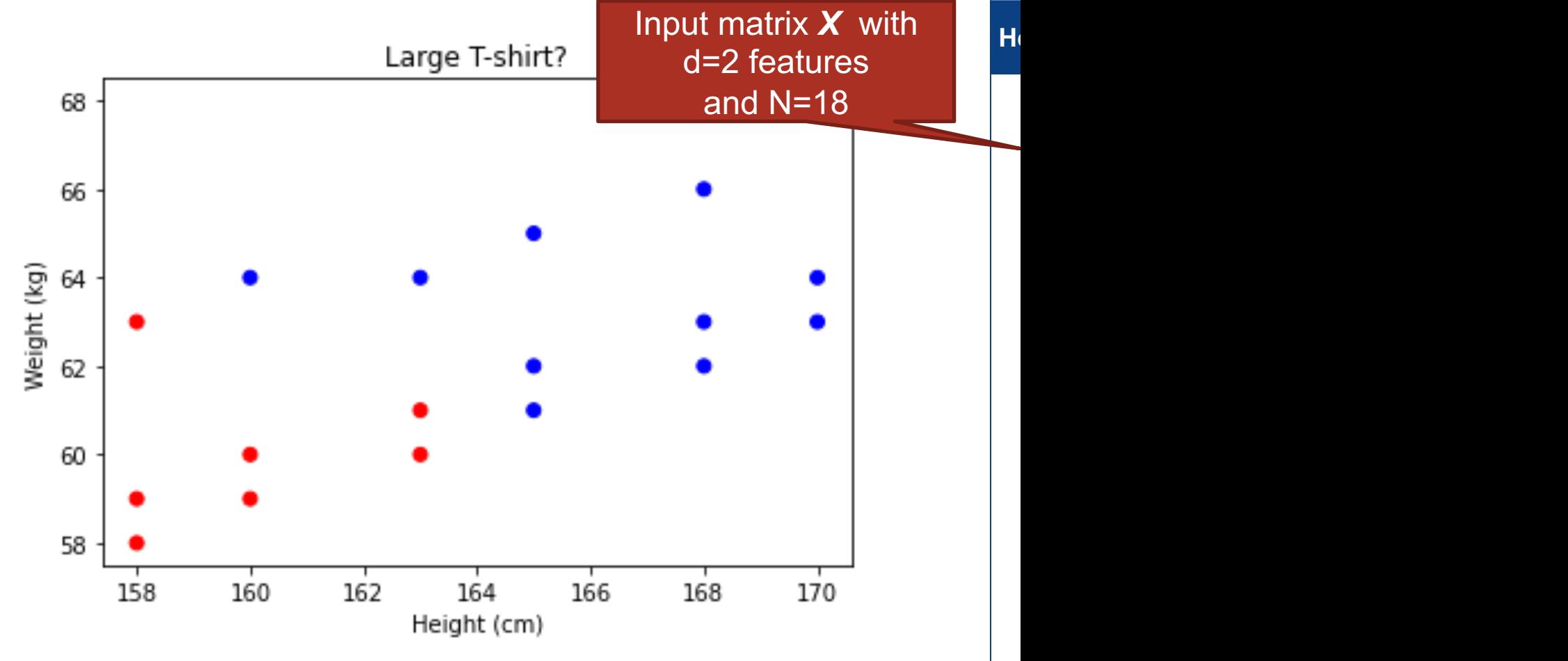

### **Our Default Setup: Training for Bi**

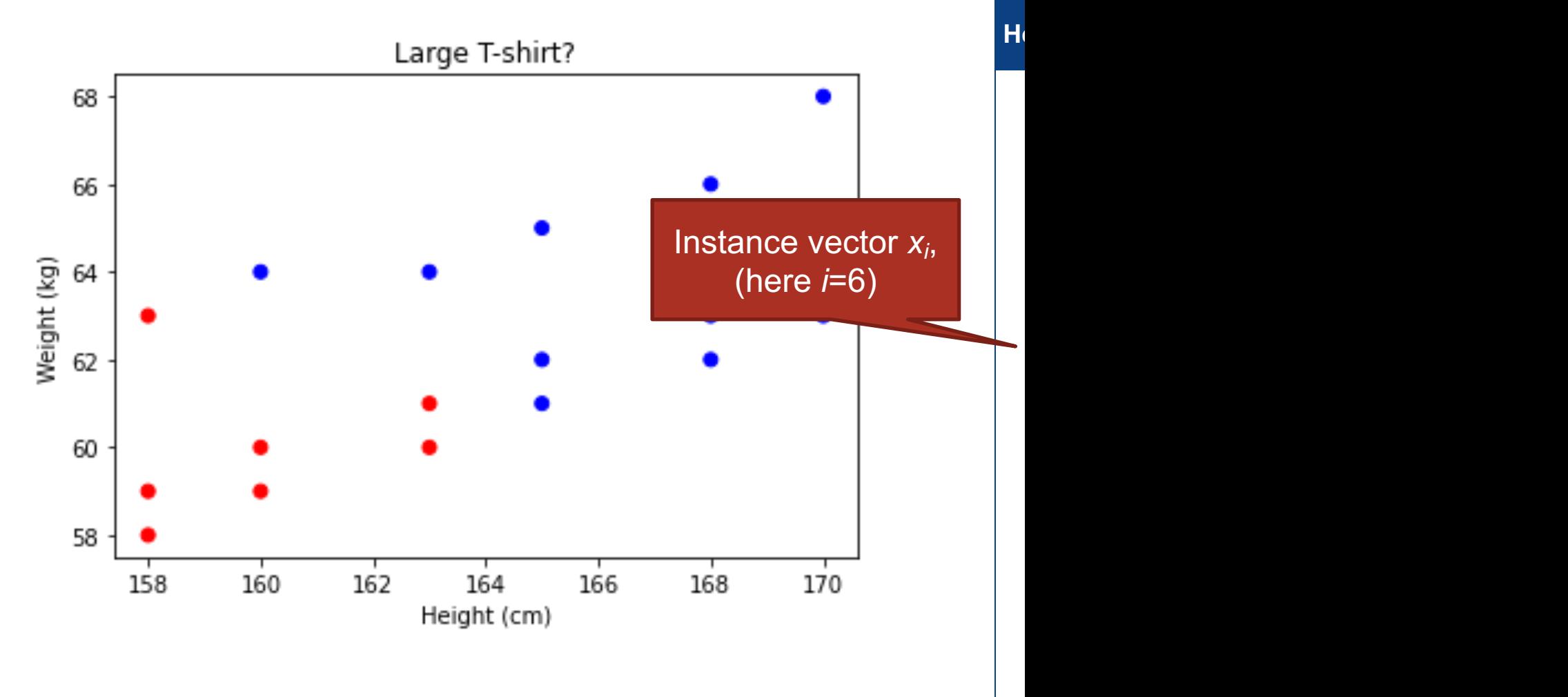

# **Our Default Setup: Binary Classification for Formation Formation Formation Formation Formation Formation Formation Formation Formation Formation Formation Formation Formation Formation Formation Formation Formation Format New Data – What Label?**

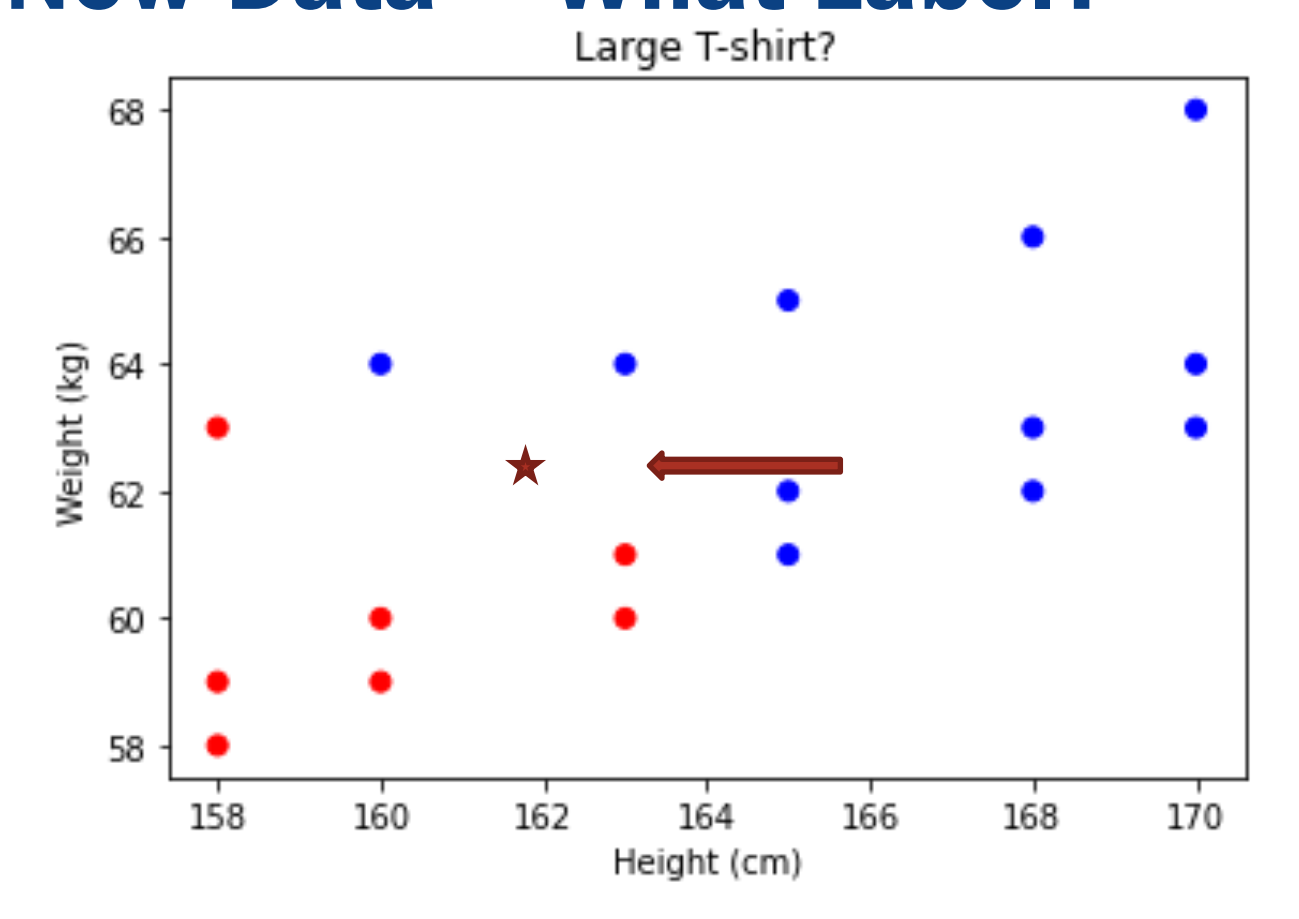

### k-Nearest Neighbors (kNN)

To predict category label  $y$  of a new point  $x$  (classification):

- Find *k* nearest neighbors (according to some distance metric)
- Assign the **majority label** to the new point

To predict numeric value  $y$  of a new point  $x$  (regression):

- Find k nearest neighbors
- "Average" the values associated with the neighbors

#### If we change *k* we may get a different prediction

### **kNN Prediction: What I**

**Height (cm) Weight (kg) Large (vs Medium)** 

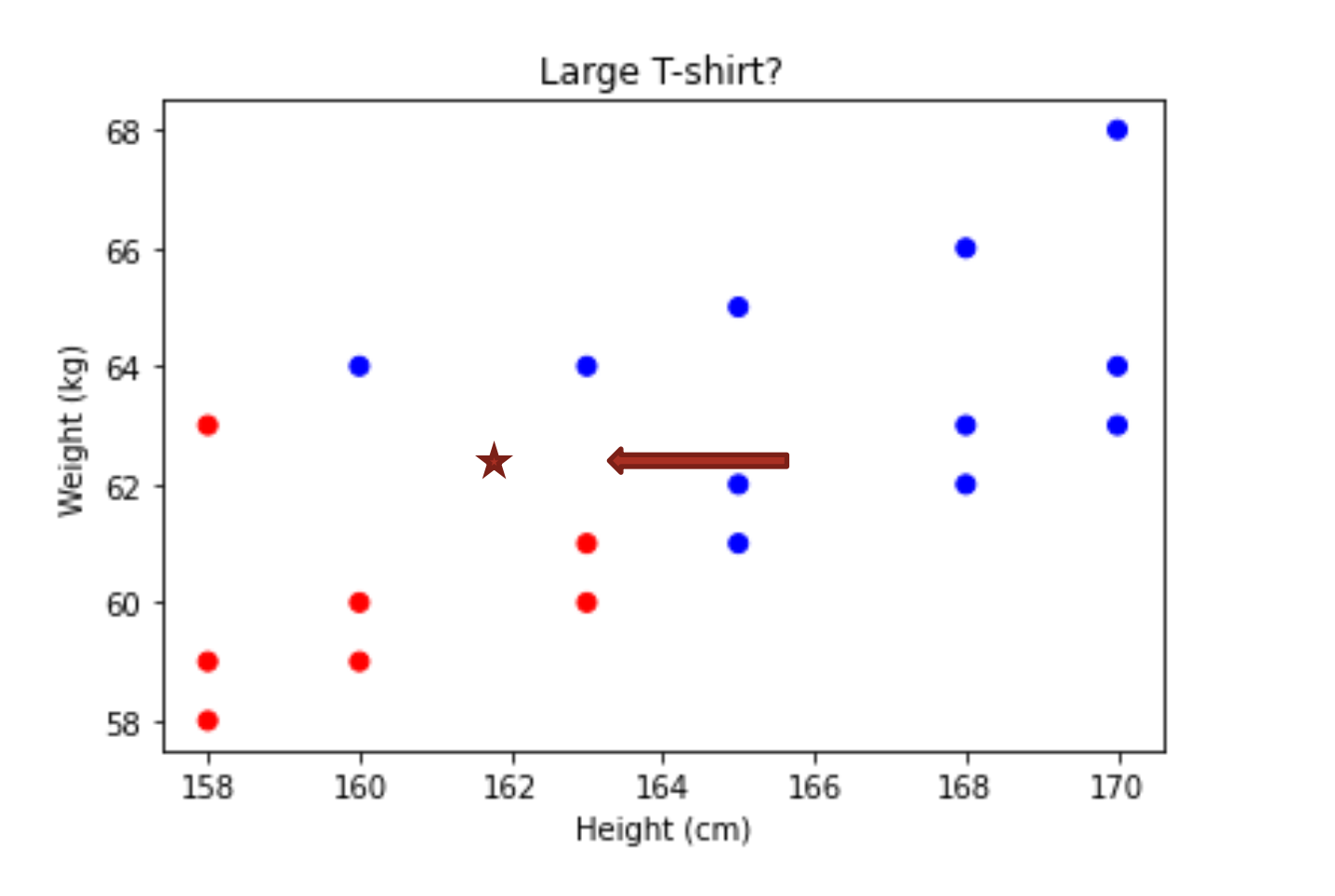

### **kNN Prediction: What I**

**Height (cm) Weight (kg) Large (vs Medium)** 

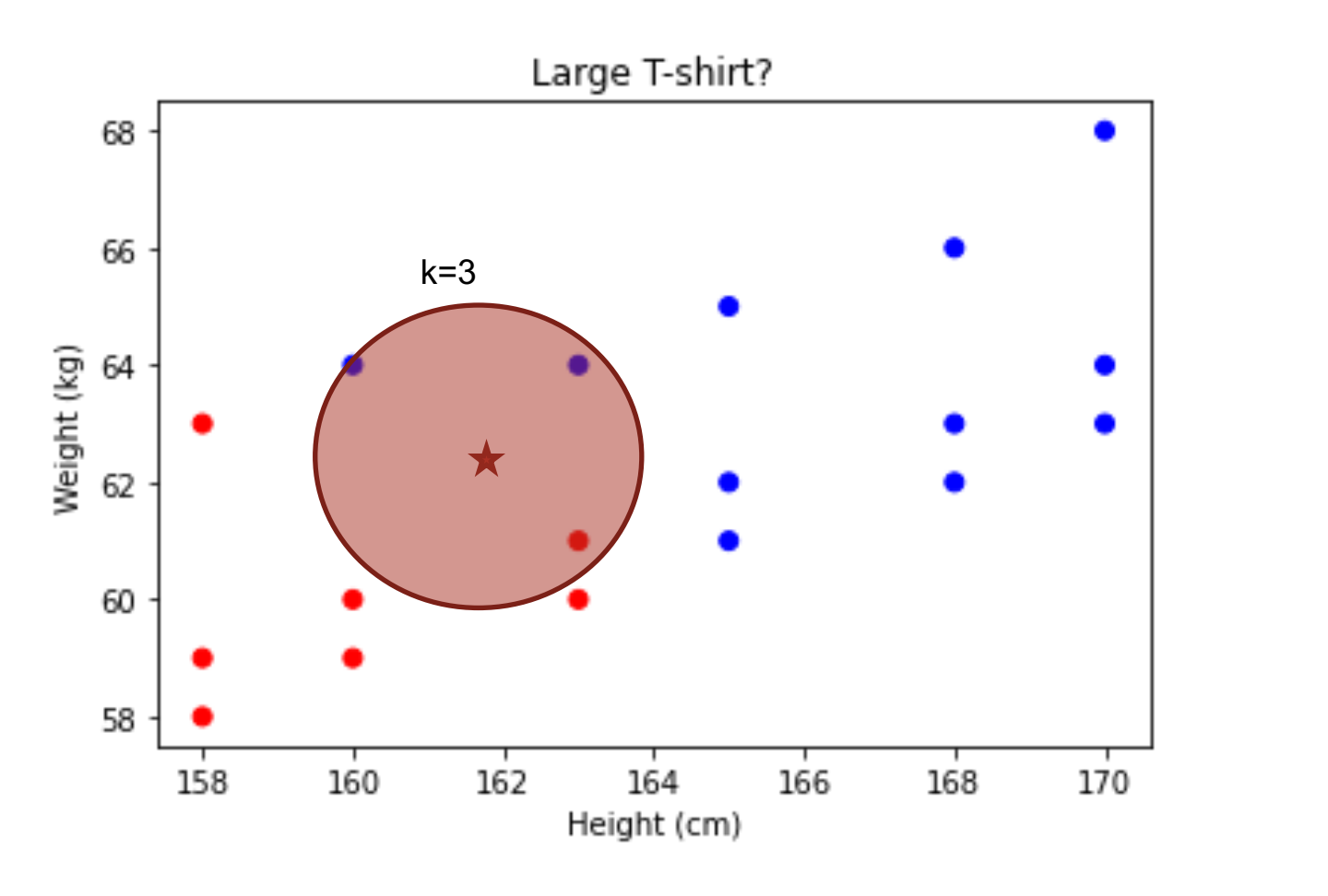

### **kNN Prediction: What I**

**Height (cm) Weight (kg) Large (vs Medium)** 

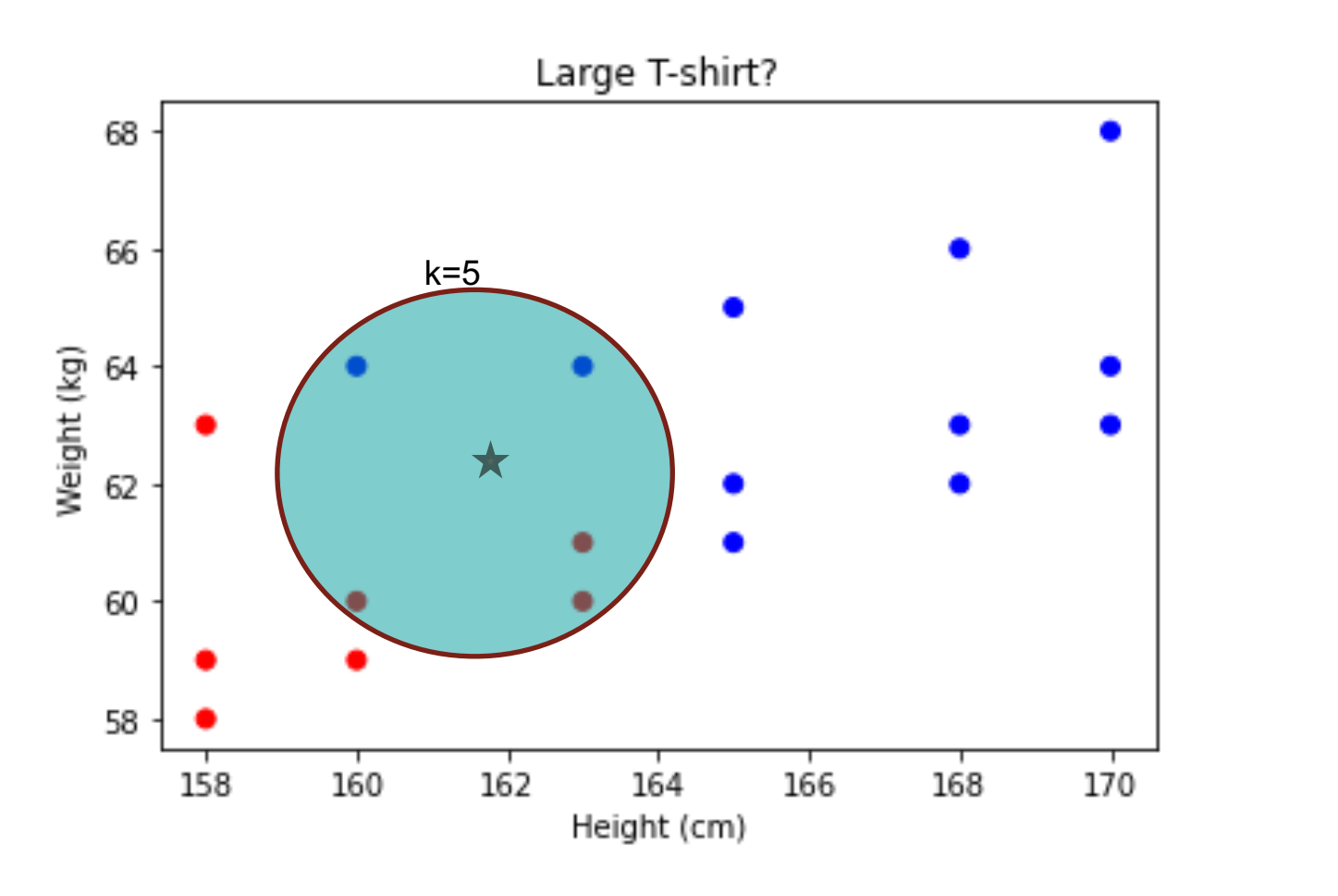

#### What Does "Nearest" Mean?

Must define a "distance function" between any two samples  $x_1$  and  $x_2$ 

 $\left\langle \right\rangle$ 

 $\overline{d}$ 

Note: boldface  $x$  denotes a vector in widely used notation. In our case, each of these is a 2D vector:  $x_i = [x_{i1}, x_{i2}]$ 

"Nearest neighbor" = sample with least "distance". Some commonly used distances:

$$
\left(\sum_d (x_{1j} - x_{2j})^1\right)^{\frac{1}{1}}
$$

$$
\left(\sum_{d} (x_{1j} - x_{2j})^{\rightarrow \infty}\right)^{\rightarrow 0}
$$

 $\ell$ !

© 2019-22 D. Jayaraman, O. Bastani, Z. Ives  $\left\langle \right\rangle$  $\bar{d}$  $|x_{1j} - x_{2j}|$  Also, "Euclidean" distance max

 $x_{1j} - x_{2j}$ 

2

 $\mathbf 1$ 

2

 $\ell_2$  distance  $\ell_{\infty}$  distance

 $\overline{d}$ Also, "Euclidean" distance  $\max_{d} (x_{1j} - x_{2j})$ 

#### Different Distances Produce Different Outcomes

#### Fix  $k = 1$  neighbors

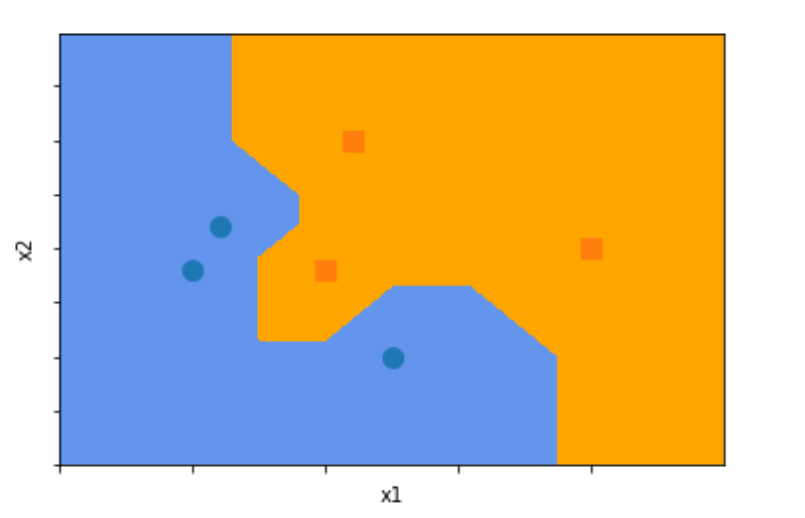

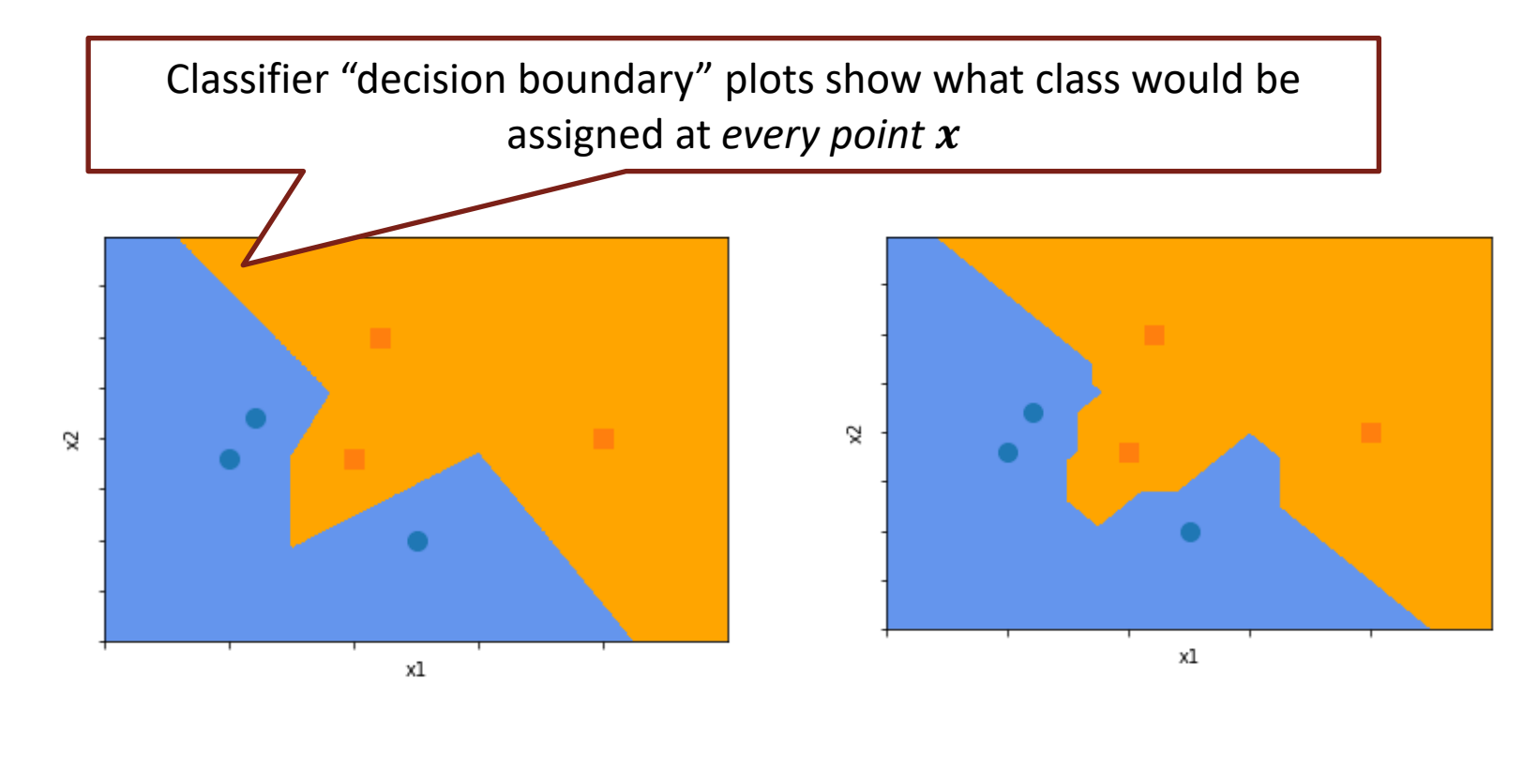

© 2019-22 D. Jayaraman, O. Bastani, Z. Ives  $|x_{1j} - x_{2j}|$  Also, "Euclidean" distance max  $\ell$ !  $\left\langle \right\rangle$  $\bar{d}$ 

 $\ell_2$  distance  $\ell_{\infty}$  distance

 $\max_{d} (x_{1j} - x_{2j})$ 

## What about Distances between Non-numeric Data? Consider Strings…

#### **Hamming distance** (number of characters that are different)

 $\triangle B CDE$  vs  $\triangle G DDF$   $\longrightarrow$  3

**Edit distance** (number of character inserts/replacements/deletes to go from one to the other) ROBOT vs BOT  $\rightarrow$  2

**Jaccard distance** between sets **14∩B**  $|A \cup B|$ between **n-grams** (n-character substrings of the strings, with (n-1) character padding)  $\frac{\text{S}\text{S}\text{ROBOT}\text{S}\text{S}}{\text{S}\text{S}}$  vs  $\frac{\text{S}\text{S}}{\text{BOT}}\text{S}\text{S}$   $\rightarrow$   $|\{\text{BOT,OT}\text{S},\text{T}\text{S}\text{S}\}|$  /  $|\{\text{S}\text{S}\text{R},\text{S}\text{RO},\text{ROB},\text{OBO},\text{S}\text{S}\text{B},\text{S}$  BOT,OTS,TSS} 3 9

### Beware: Feature Scaling affects Nearest Neighbors

Our previous study of linear / logistic regression:

- OLS regression was *scale-invariant*
- Regularization was affected by the scale of different features

**Even more of a concern** with kNN: note that we are using a distance measure like L2, which is affected dramatically by feature scales!

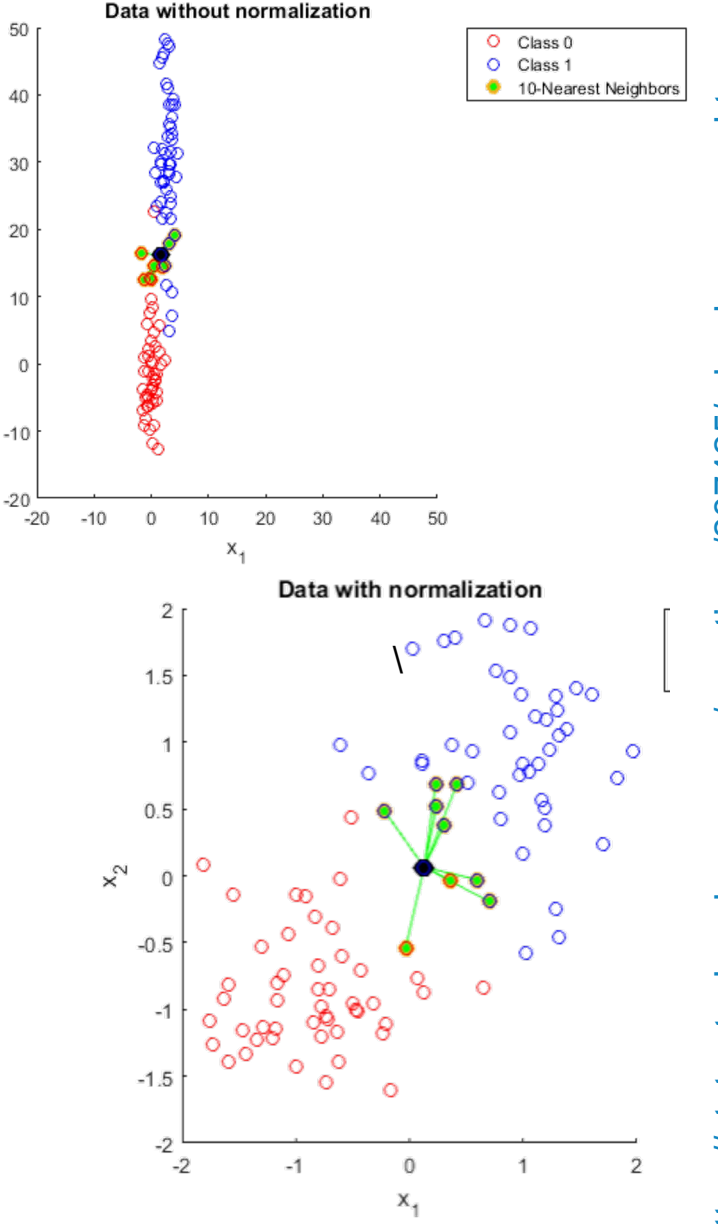

 $x_\mathrm{2}^\mathrm{V}$ 

https://stats.stackexchange.com/questions/287425/why-do-you-need-tohttps://stats.stackexchange.com/questions/287425/why-do-you-need-to scale-data-in-knn scale-data-in-knn

### What Happens If We Have Many Dimensions?

Predict  $y =$  acceleration of an object being pushed by a remotecontrolled robot

- What if input features are:
	- $x_1 = \text{mass}$
	- $x_2$  = Force
	- $x_3$  = color of object
	- $x_4$  = temperature
	- $x_5 = \text{air pressure}$
	- $x<sub>6</sub>$  = what the operator ate for breakfast that morning

As you add more irrelevant variables, distance functions, which are so critical for k-NN methods, get dominated by irrelevant dimensions in  $x$ 

#### General Problem: "Curse of Dimensionality"

Adding more dimensions makes lots of things weird and counterintuitive

e.g., the percentage of the volume of a D-dimensional sphere with radius  $r$ , that lies beyond  $\ell_2$  distance 0.99 $r$  from the center is:

- $3\%$  at  $D = 3$
- 63% at  $D = 100$
- 99.99% at  $D = 1000$

also, with enough dimensions most points are of roughly equal distance!

For k-NN, nearest neighbors become very far apart, and of similar distance – therefore **unreliable predictors**

#### General Advice …

#### Always worth trying k-nearest neighbors!

- It's so simple to code up that it's worth it.
- *Often* works surprisingly well, and is very widely used as a simple and reliable baseline, even with for really high-dimensional data

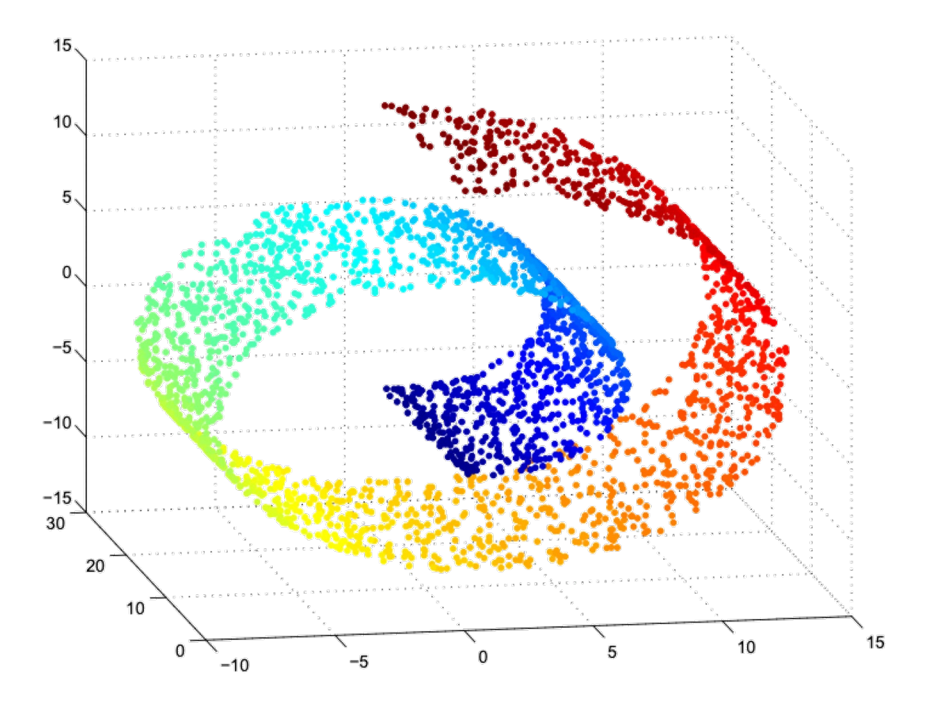

#### How Can We Scale kNN?

High  $D$  also makes it computationally expensive to compute neighbors. Naively, must compute N distances between  $D$ -dimensional data pairs to compute neighbors before classifying a single new point. O(|training set||data set|)

#### Indexing

- Use kd-trees and other multidimensional indices to capture the training data
- Each lookup is O(log *n*) but on disk

#### Parallelism (e.g., PANDA, LBL)

- Use multiple cores / processors, and either compare against in-memory data or kd trees
- Approximation
	- Compare against a sample, not all of the training data
- © 2019-22 D. Jayaraman, O. Bastani, Z. Ives • See, e.g., https://www.kaggle.com/code/pawanbhandarkar/knn-vs-approximate-knn-whats-the-difference/notebook

#### Stepping back…

#### where are the *parameters* we learn?

Think broadly of the "parameters" as everything required to produce the output, for a given model class. i.e.

Model class + parameters + new input  $x \rightarrow$  predicted y

"kNN classifier" ??

A: The full training dataset!

Funnily, methods like these where the parameters are either *the training data*  itself, or *grow in size "automatically"* with the training data, are called "**nonparametric**" machine learning approaches.

#### Summary of k-Nearest Neighbors

A case of "non-parametric" learning

- Uses the full training dataset as parameters
- Requires careful treatment of feature scaling
- Main decisions: the value of k, the distance function

Tends to work well in practice. but beware scalability

## Decision Trees

CIS 4190/5190 - Fall 2022

### A Motivating Example, with Some Data

 $\circ$  $\circ$  $\circ$  $\circ$  Need help modeling diabetes risks!

Over the years, I've collected data from lots of patients, recording their physical information, their demographic information, habits, and done their lab work to diagnose diabetes. I'm wondering now: from all this data, could I model the risk of other people with similar characteristics having diabetes given all this other information about them? And would your applied ML class be able to help? I've attached the data here for you to take a look.

Eventually, we'll want to explain our findings to patients, and point out any behavioral changes that would mitigate their risk for diabetes. Even if the risk factors we find are non-modifiable, insurance companies would be interested in understanding and estimating this risk. Either way, it'd be great to have something that we can understand and interpret well!

### Diabetes Data

#### $\vert$  data matrix X

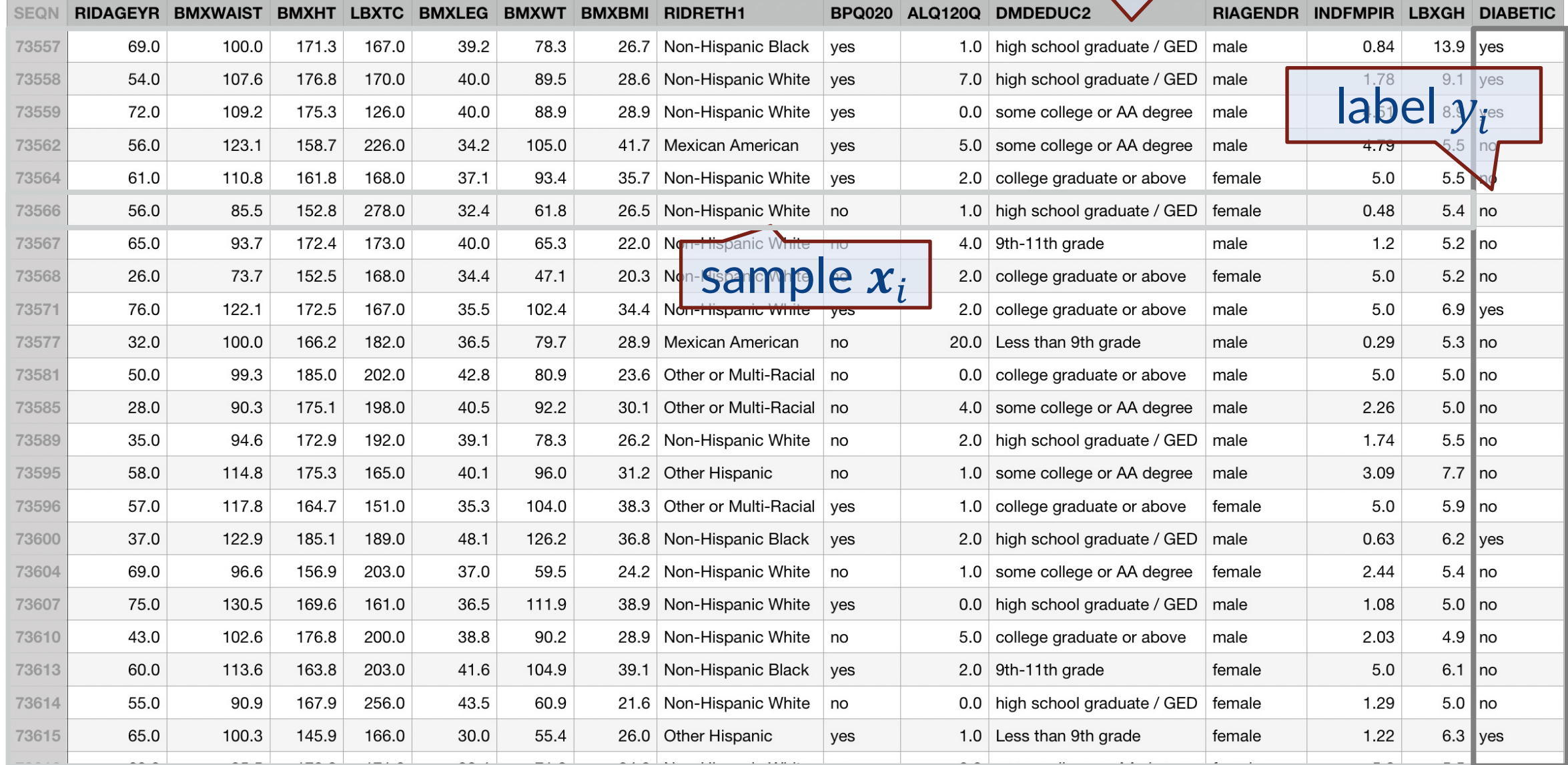

#### Diabetes Data

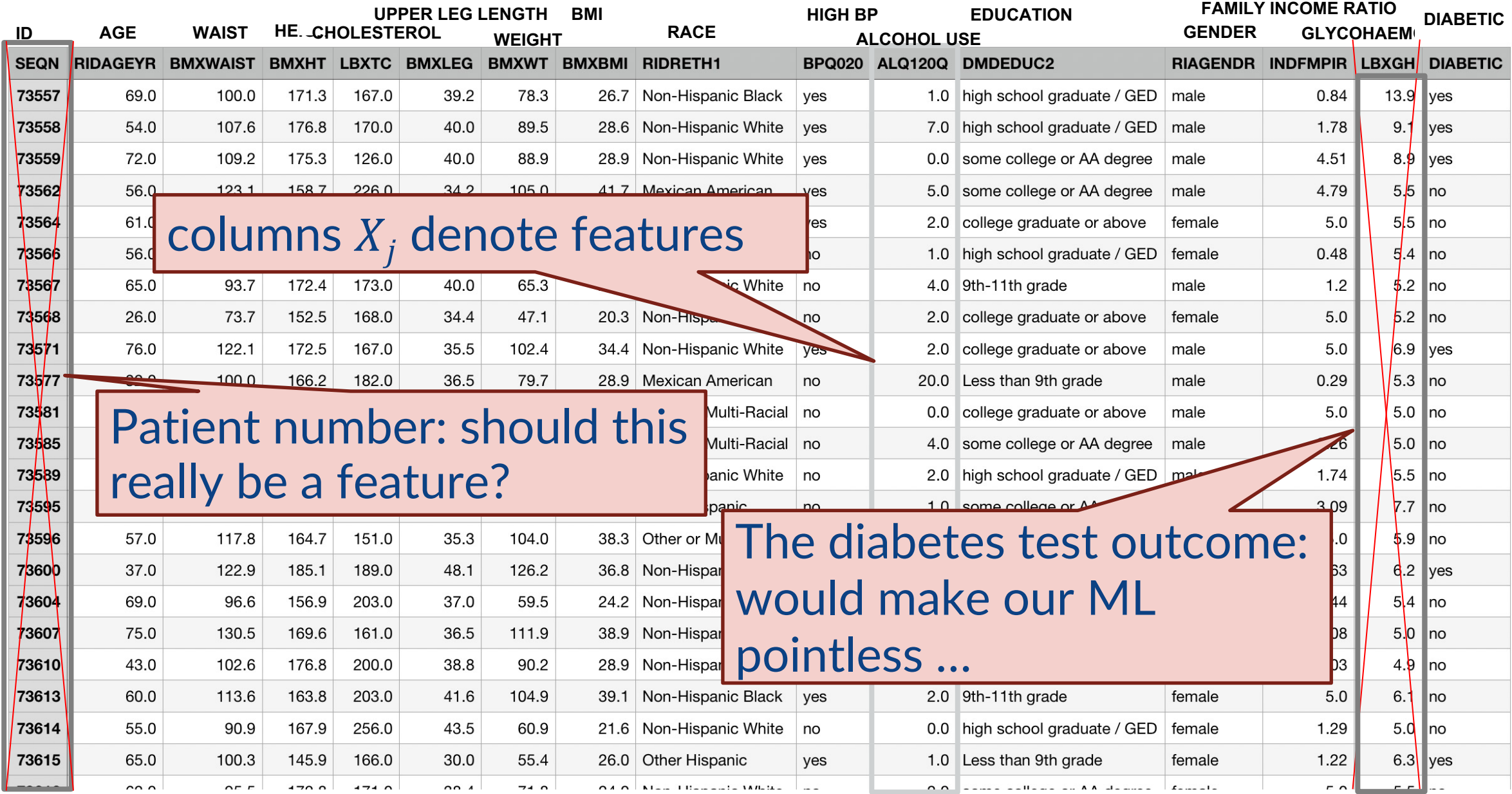

#### Data Dictionary

Data sets are often accompanied by a data dictionary that It is critical to understand the data before The dictionary for our data: https://wwwn.cdc.gov/nchs/

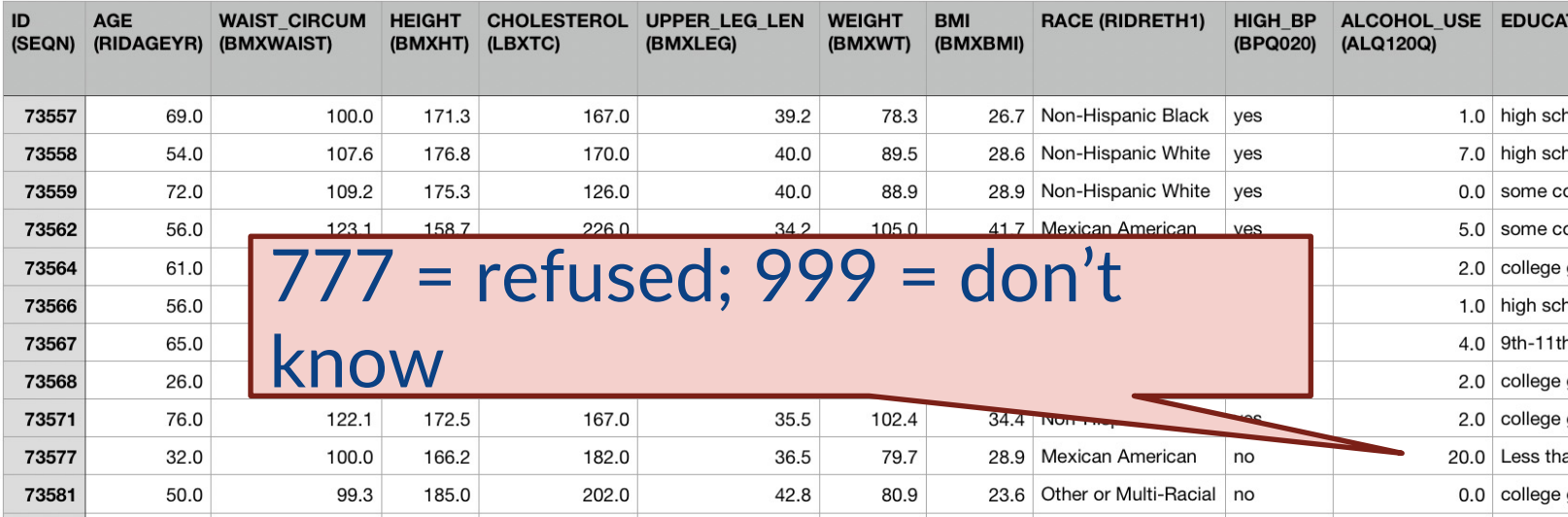

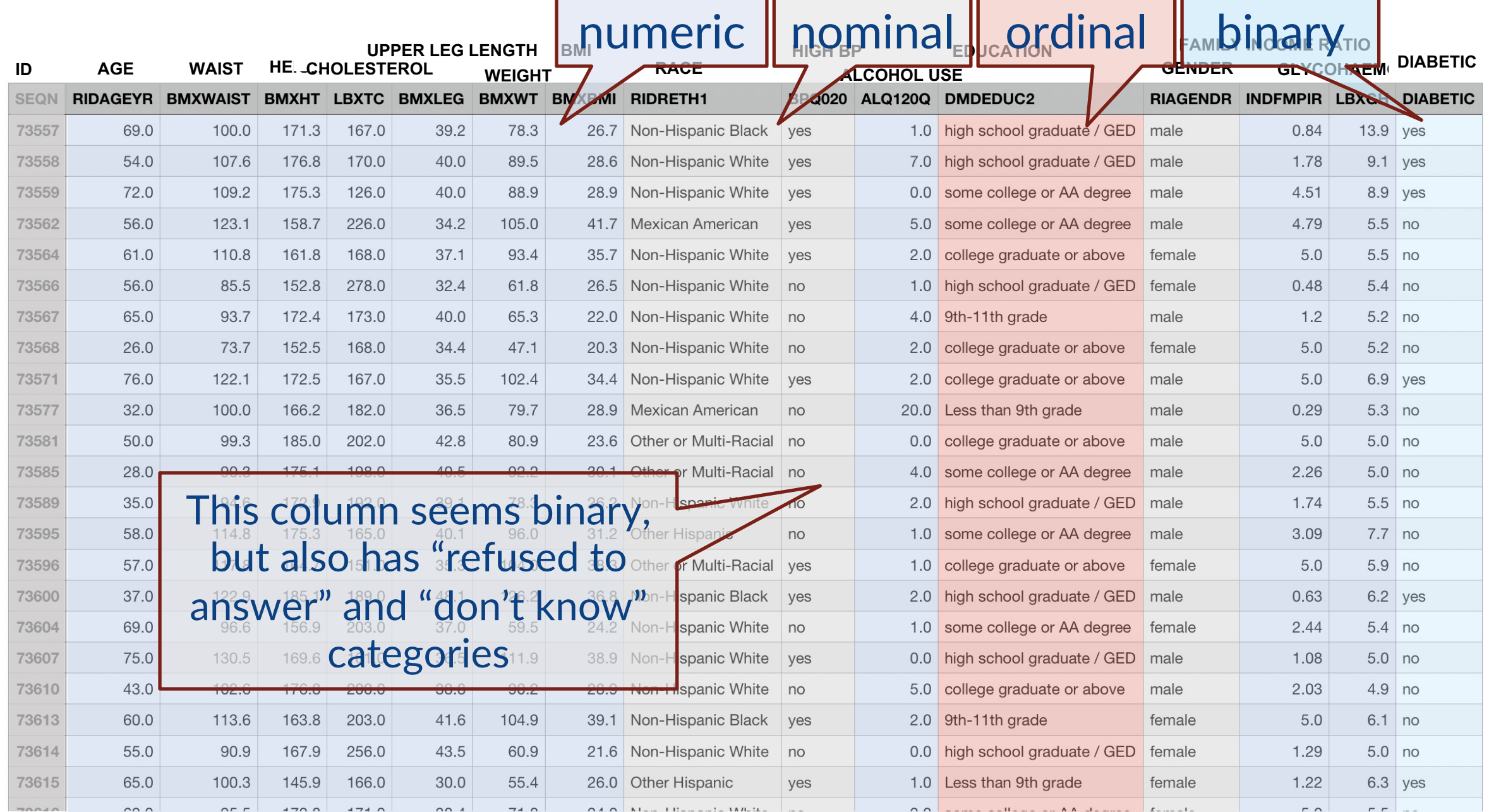

#### APA DSM Library

## Deciding on a Diagnosis / Prediction

How do we train a human to make a diagnosis?

- Often, a kind of flowchart based on tests! "Decision Tree" e.g., how we train psychiatrists to make diagnoses?
- "Explainable" in a clear way, easy to evaluate

Idea: Let's create decision trees computationally! (ie learn them)

First: let's formalize what we mean by a decision tree…

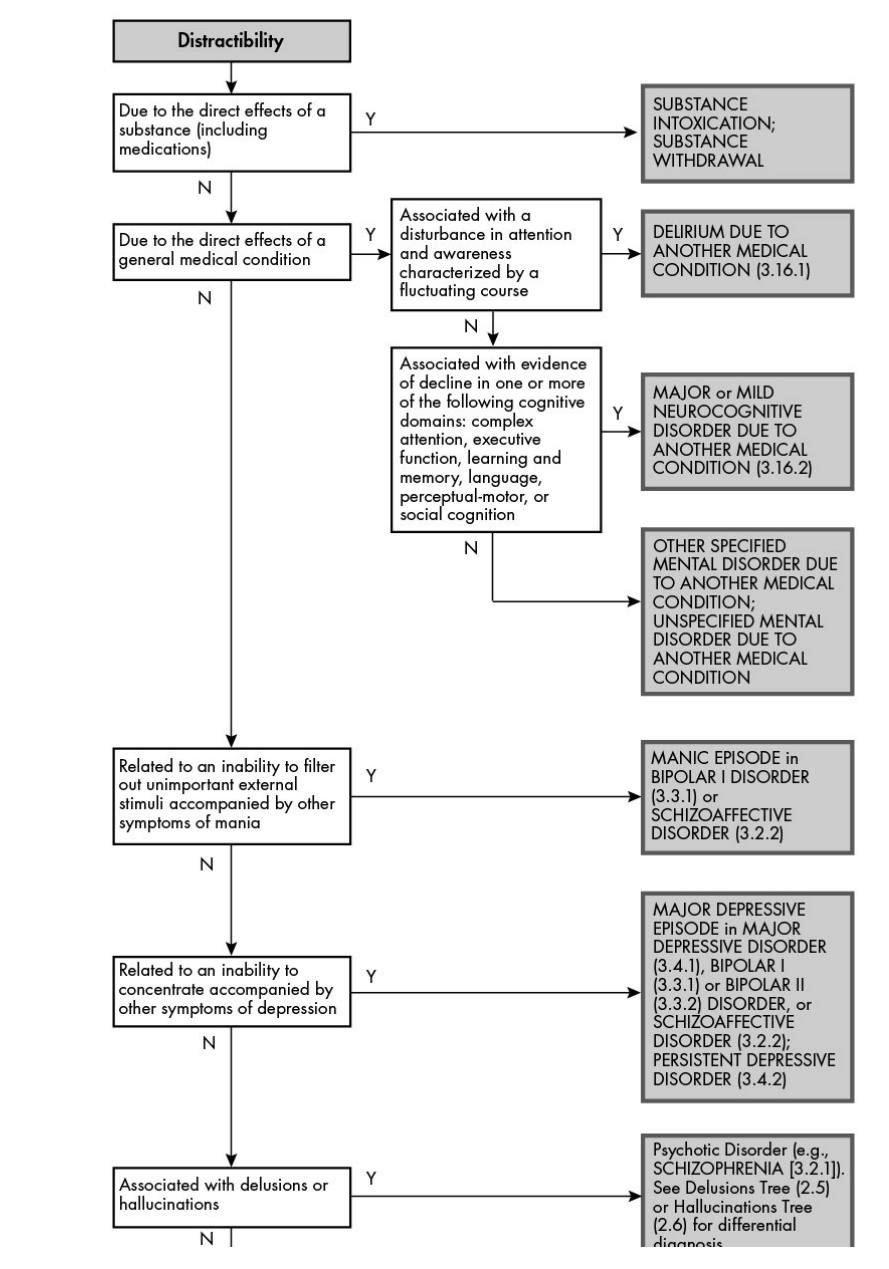

#### Decision Trees for Humans

Simple decision tree used in medicine:

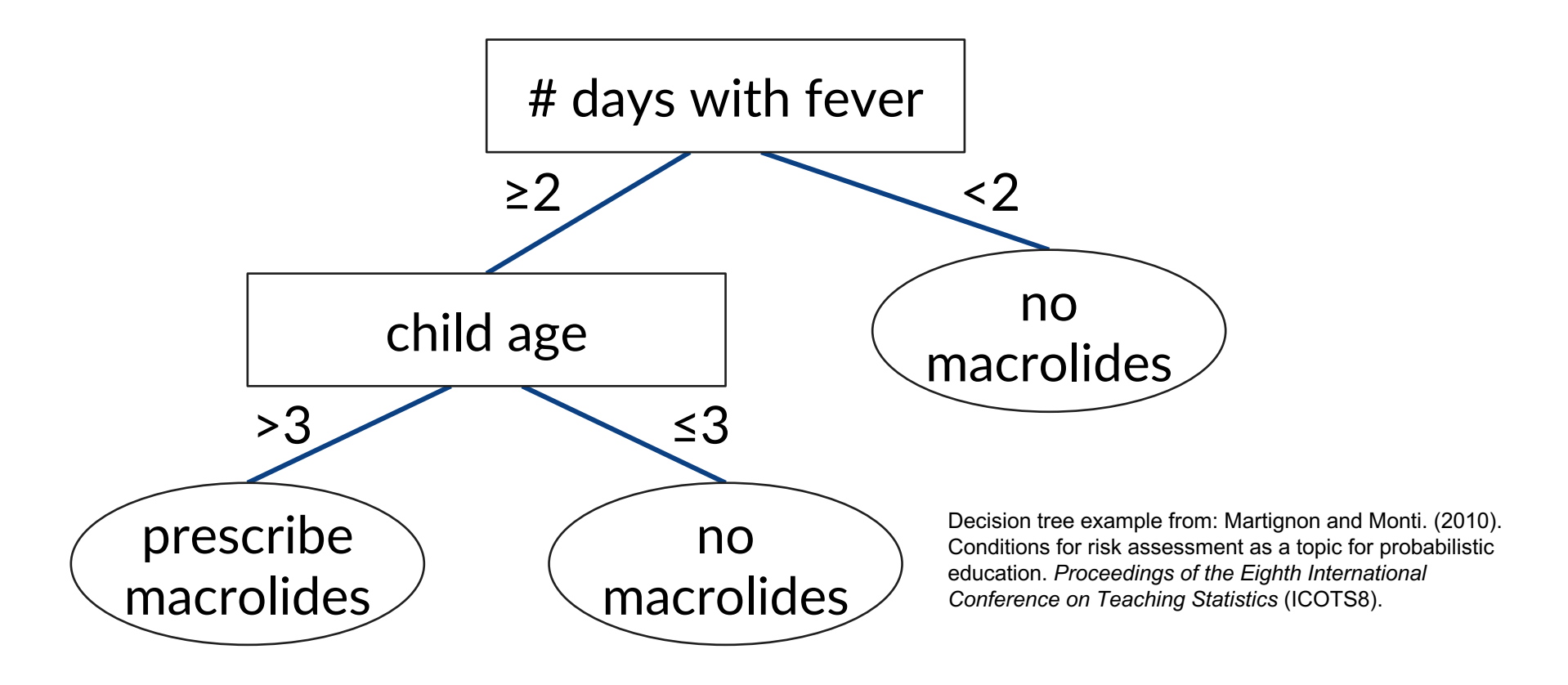

#### A Decision Tree Based on Boolean Tests

For continuous features, we'll restrict our study to internal nodes that can test the **value of one attribute**. We can generalize to categorical values (binary decision tree).

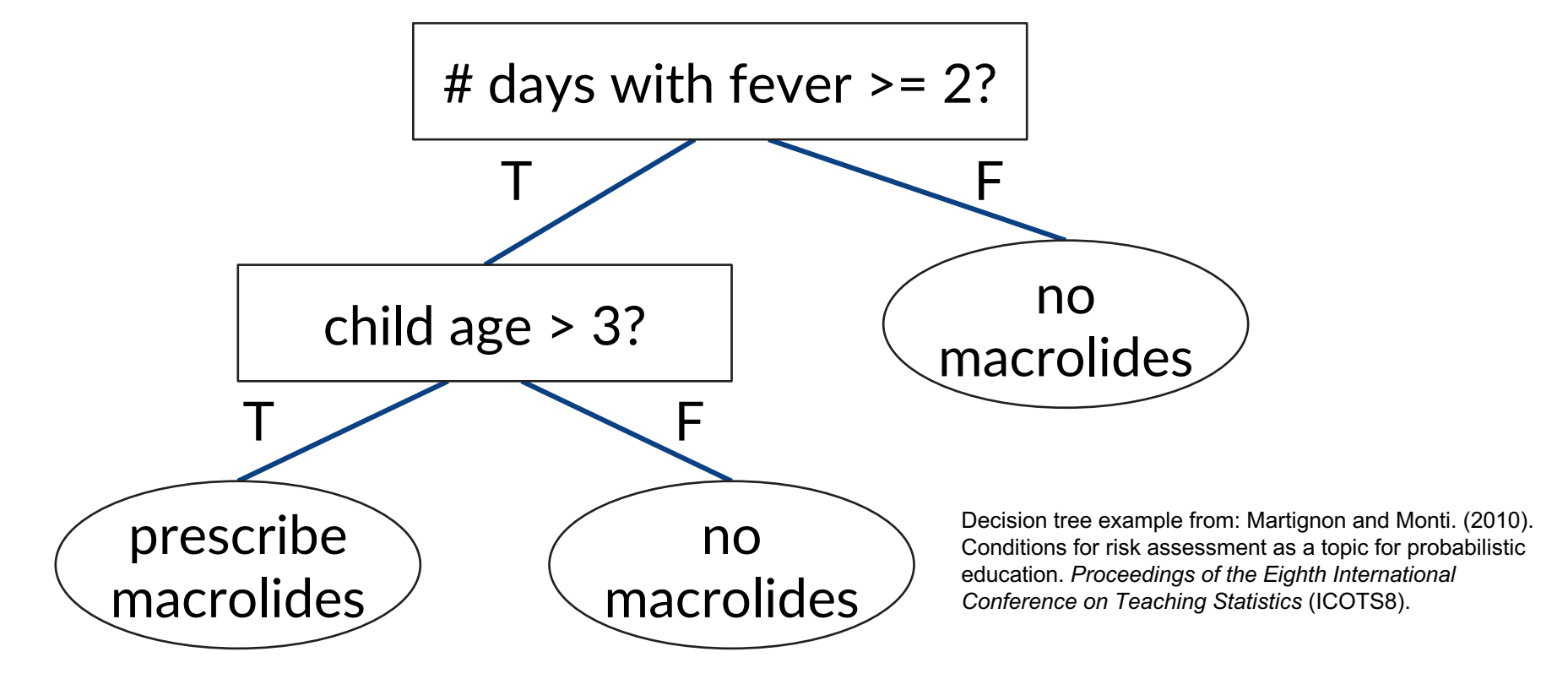

#### A Decision Tree Based on Boolean Tests

For continuous features, we'll restrict our study to internal nodes that can test the **value of one attribute**. We can generalize to categorical values (binary decision tree).

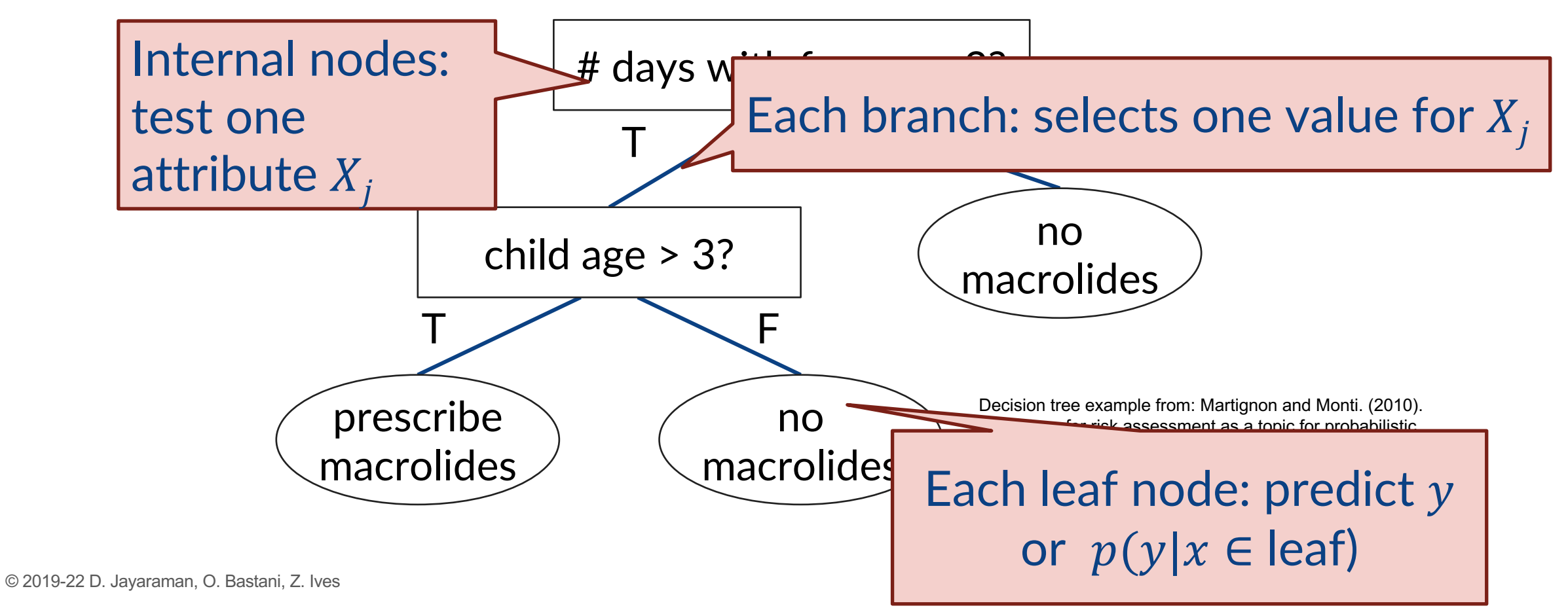

### A Decision Tree Interior Node "Splits" Training Data

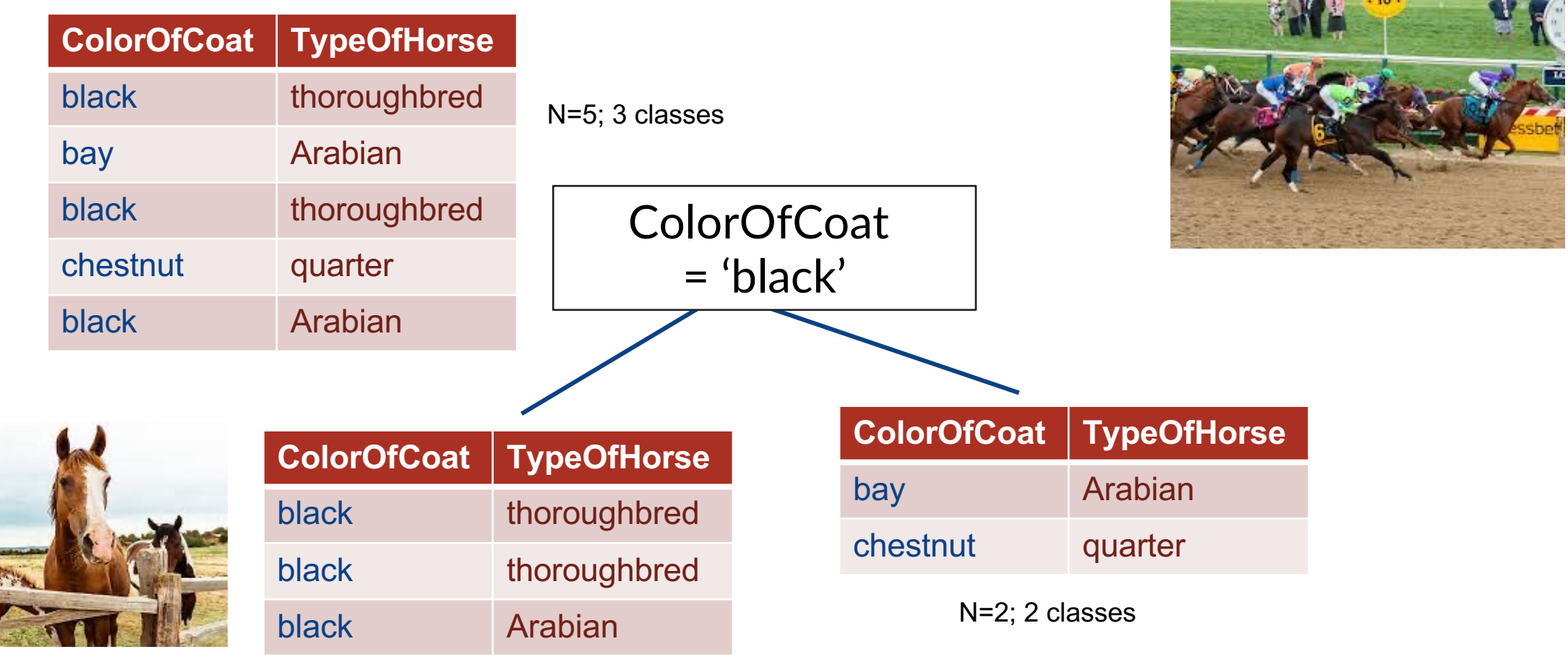

N=3; 2 classes

#### More Generally: Decision Tree Induces a *Partition*

```
|--- worst perimeter <= 105.95
| |--- worst concave points <= 0.135
 | | |--- class: benign
--- worst concave points > 0.135
 --- worst concave points < 0.16
    --- class: benign
   -- worst concave points > 0.16
     --- worst perimeter > 80
      --- class: malignant
     --- worst perimeter < 80
       --- class: benign
                      …
                      …
```
 $0.30$  $0.25$ points  $0.20$ worst concave  $0.15$  $0.10$ Cancer  $0.05$ malignant benign  $0.00$ 100 125 150 175 200 225 250 50 75 worst perimeter

So what is the hypothesis class expressed by a DT?

cicion trees divide the feature space into avis-alioned "hynerrectanoles Decision trees divide the feature space into axis-aligned "hyperrectangles"

#### Decision Trees and Boolean Tests

Decision trees can represent **any Boolean function** of the features

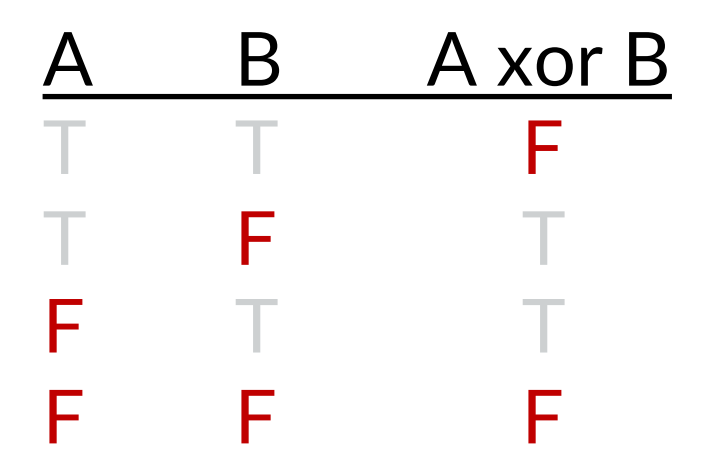

In the worst case, the tree will require **exponentially** many nodes

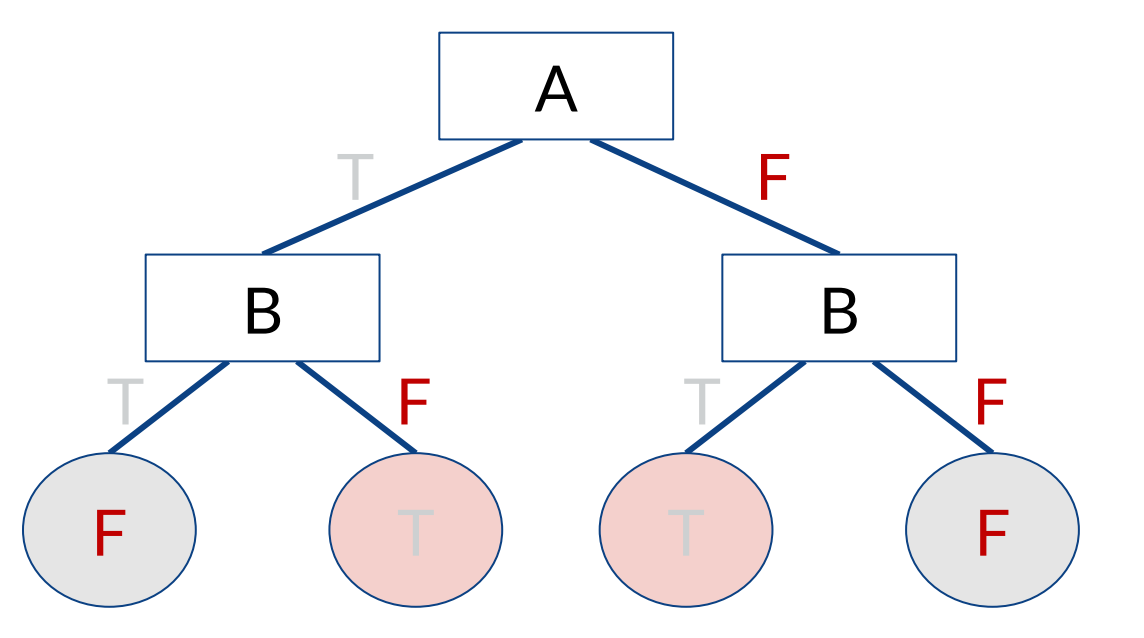

#### Decision Trees and Boolean Tests

Decision trees can represent **any Boolean function** of the features

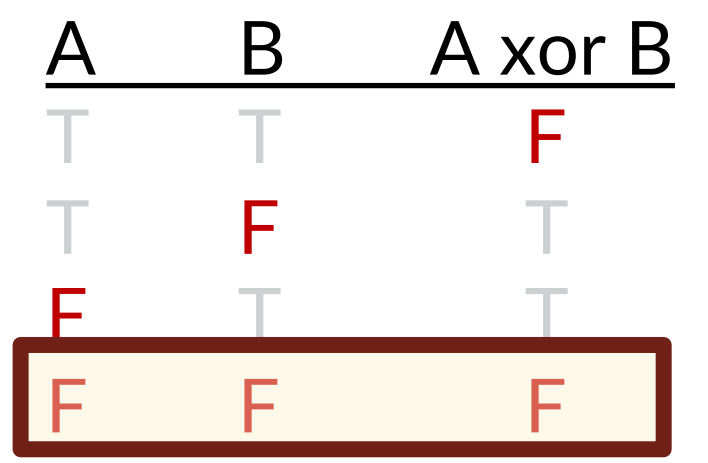

In the worst case, the tree will require **exponentially** many nodes

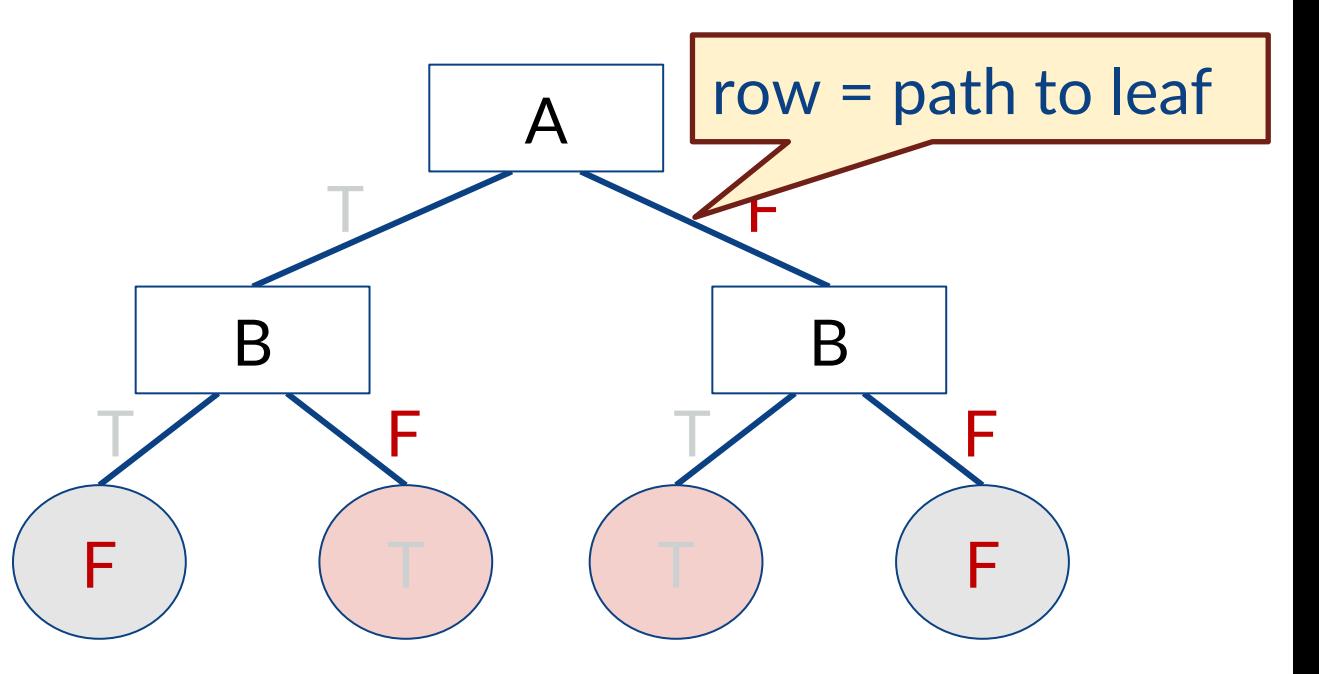

#### Decision Trees and Boolean Tests

#### DTs have a **variable-sized hypothesis space** based on their **depth**

- Depth 1: any Boolean function based on one feature
- Depth 2: any Boolean function based on two features

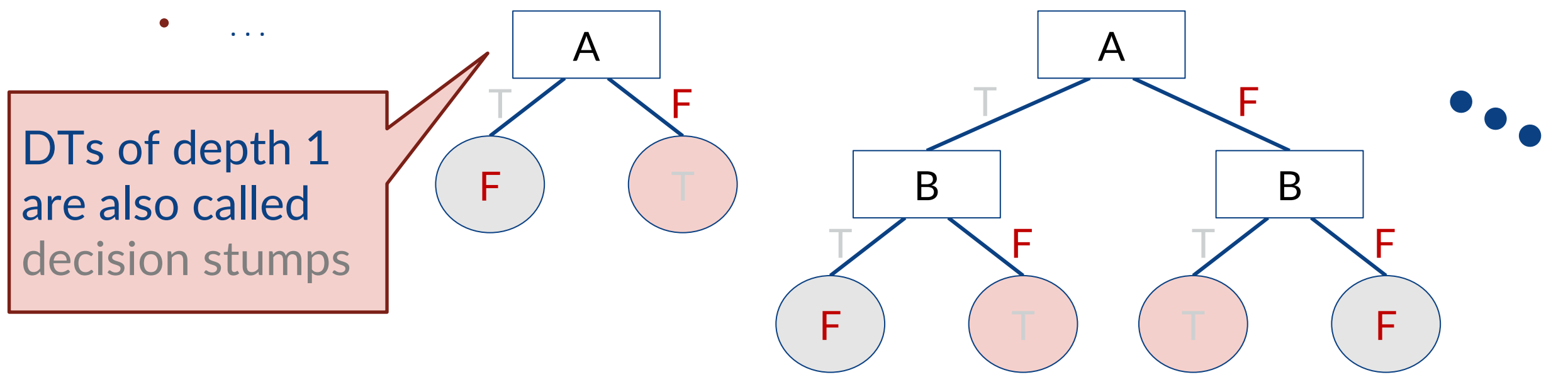

## Training Decision Trees
#### Decision Tree Training – Grow Top-Down

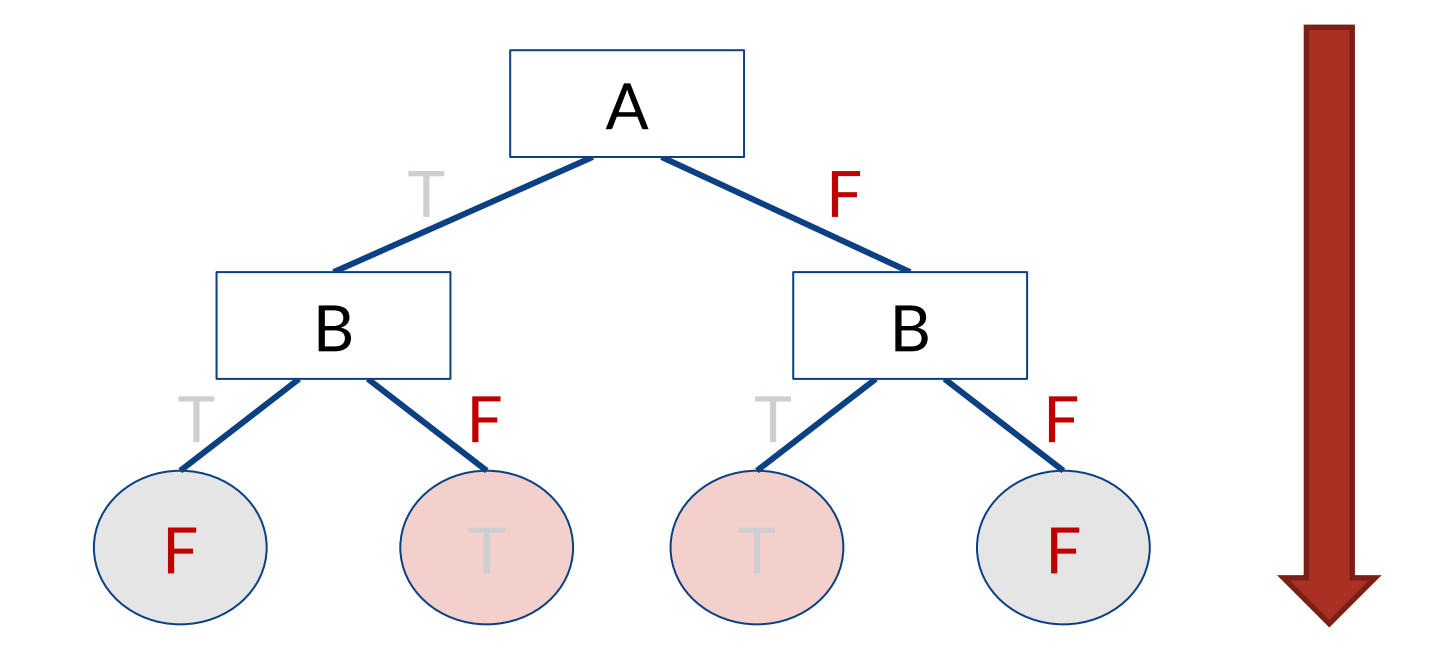

#### Top-Down Decision Tree Induction [ID3 (1986), C4.5(1993) by Quinlan]

Let D be a set of labeled instances;  $D = \{(\boldsymbol{x}_i, y_i)\}_{i=1}^N = [X_{N \times D}, \boldsymbol{y}_{N \times 1}]$ Let  $\mathcal{D}[X_i = v]$  be the subset of  $\mathcal D$  where feature  $X_i$  has value  $v$ 

function train tree  $(D)$ 

- **1.** If data  $D$  all have the same label  $y$ , return new leaf node  $(y)$ , else:
- 2. Pick the "best" feature  $X_i$  to partition  $\mathcal D$
- **3.** Set node = new decision node  $(X_i)$
- 4. For each value  $\nu$  that  $X_i$  can take

Recursively create a new child train\_tree ( $\mathcal{D}[X_j = v]$ ) of node

5. Return node

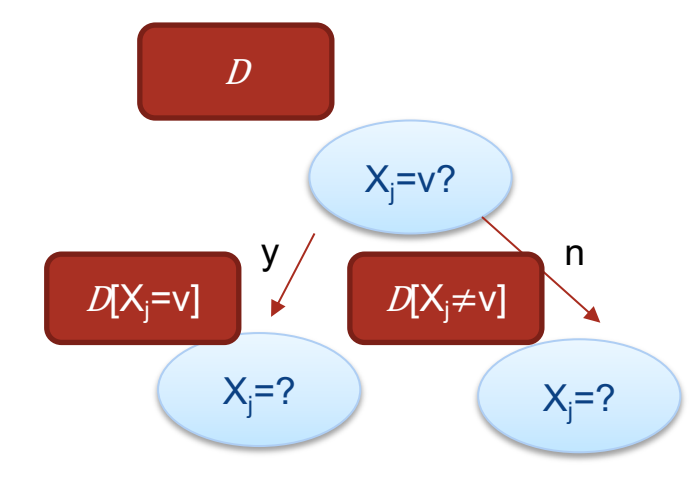

#### Top-Down Decision Tree Training

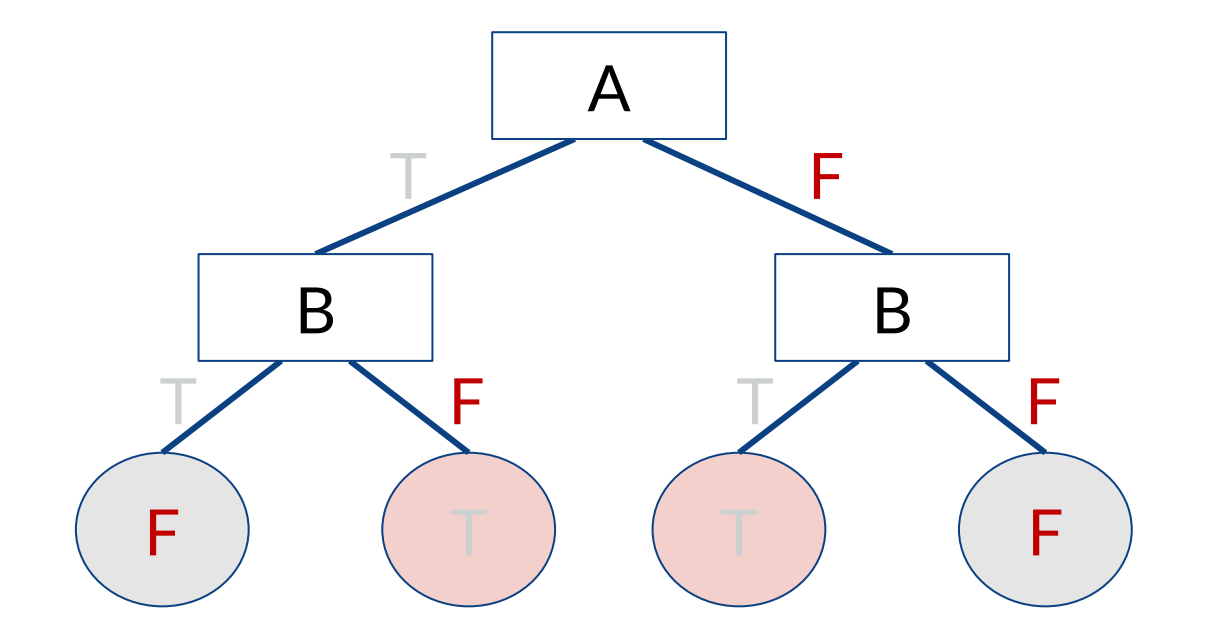

Do we think this is going to be optimal, or greedy?

#### Top-Down Decision Tree Induction [ID3 (1986), C4.5(1993) by Quinlan]

Let  $\mathcal D$  be a set of labeled instances;  $\mathcal D = \{ (x_i, y_i) \}_{i=1}^N$  and  $X_{\mathsf{W} \mathsf{A}}$ . Let  $\mathcal{D}[X_i = v]$  be the subset of D where feature  $X_i$  has value v We choose which feature is best?

function train tree  $(D)$ 

- **1.** If data  $D$  all have the same label  $\overline{y}$ , return new leaf node (y), else:
- 2. Pick the "best" feature  $X_i$  to partition  $\mathcal D$
- **3.** Set node = new decision node( $X_i$ )
- 4. For each value  $\nu$  that  $X_i$  can take

Recursively create a new child train\_tree ( $\mathcal{D}[X_i = v]$ ) of node

5. Return node

### Choosing the Best Feature

**Key problem:** how should we choose which feature to split the data?

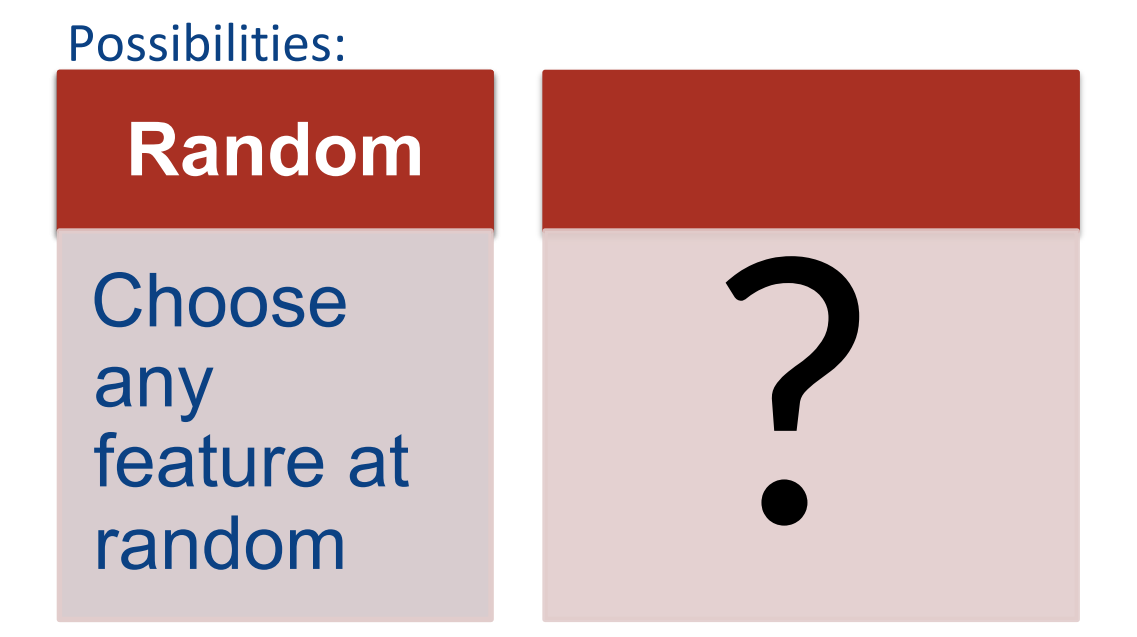

#### DT to Predict Diabetes – Random Features

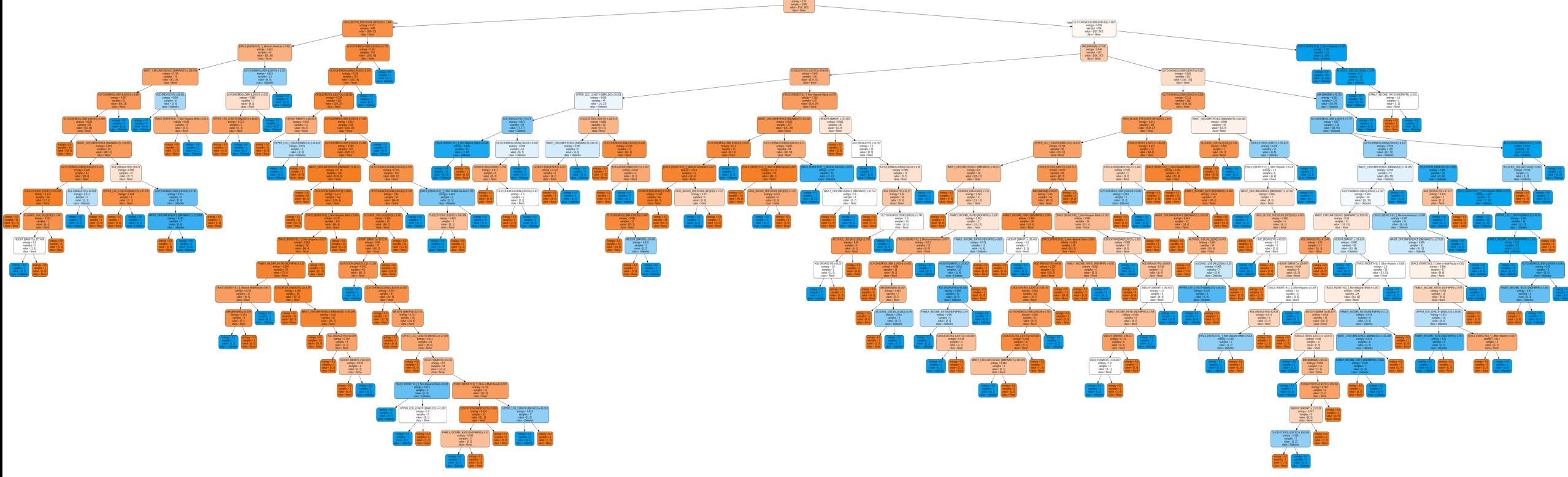

#### Is this really the best way to choose decision nodes?

#### What Might be Better?

# **Learning Bias: Occam's**

#### Principle stated by William of Ockham (1285-134

- "non sunt multiplicanda entia praeter necessi "entities are not to be multiplied beyond nec
- also called Ockham's Razor, Law of Economy

#### Key Idea: The simplest consistent explanation

### Choosing the Best Feature

**Key problem:** how should we choose which feature to split the data?

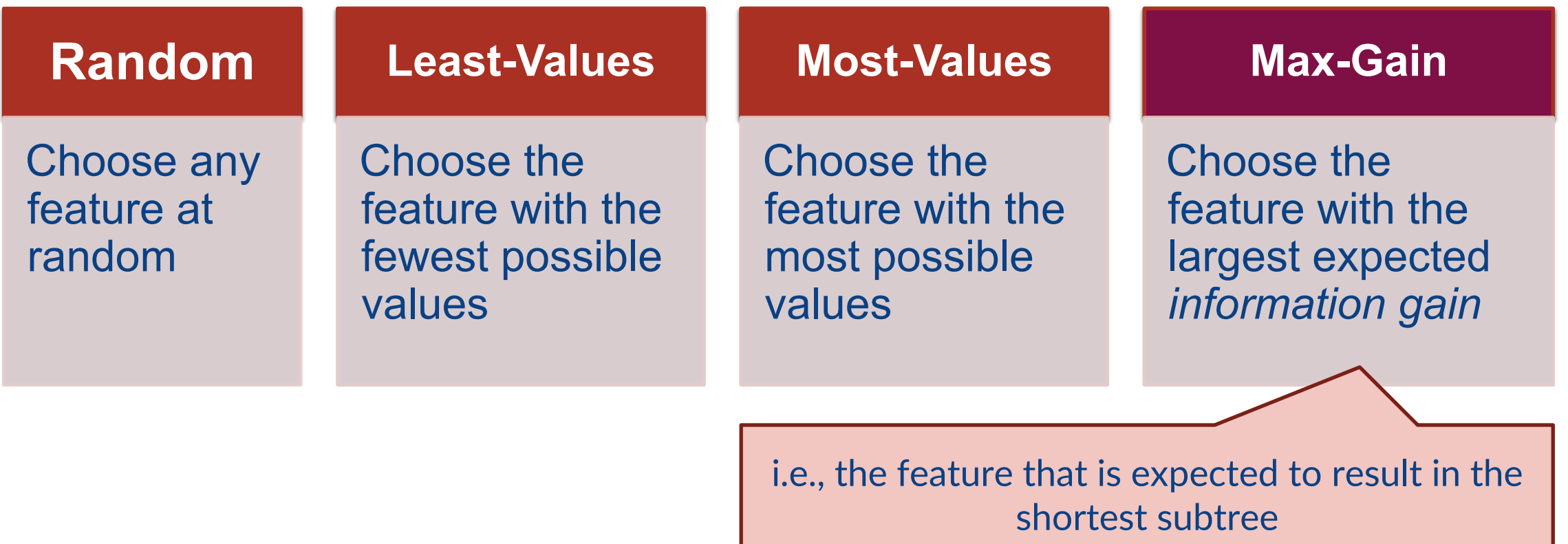

## Choosing Features for Short Decision Trees

Subset of Data

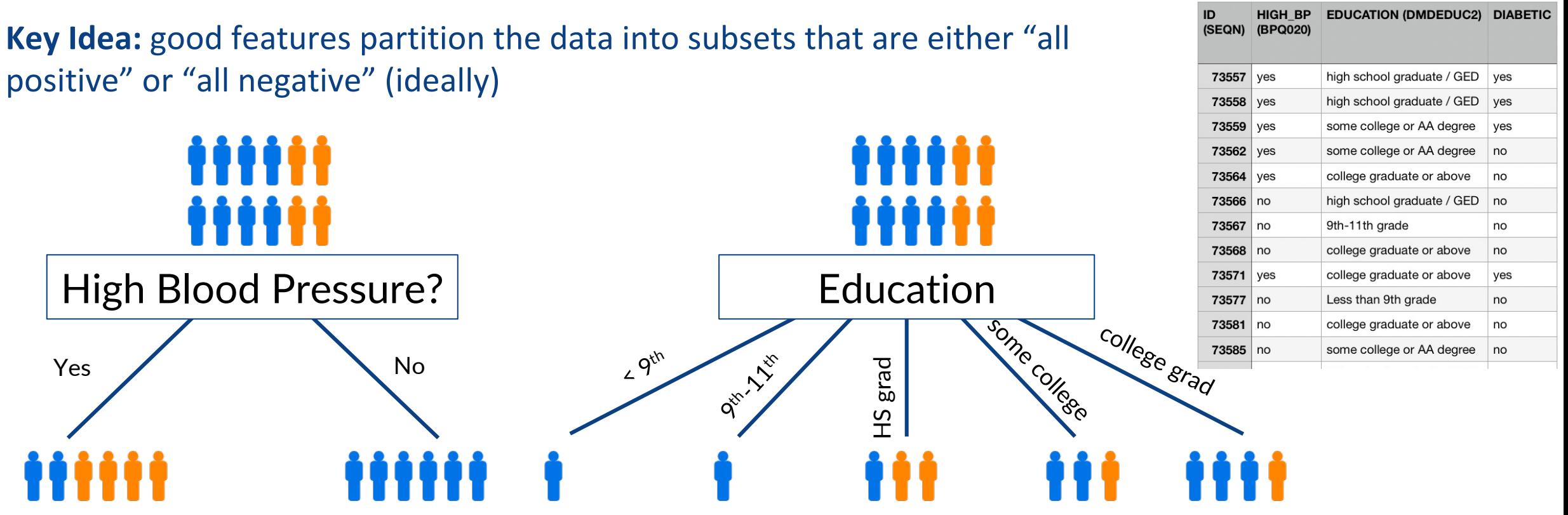

Which split is more informative?

### Formalizing this: Impurity

**Could we come up with an "impurity function" of a set of samples?**

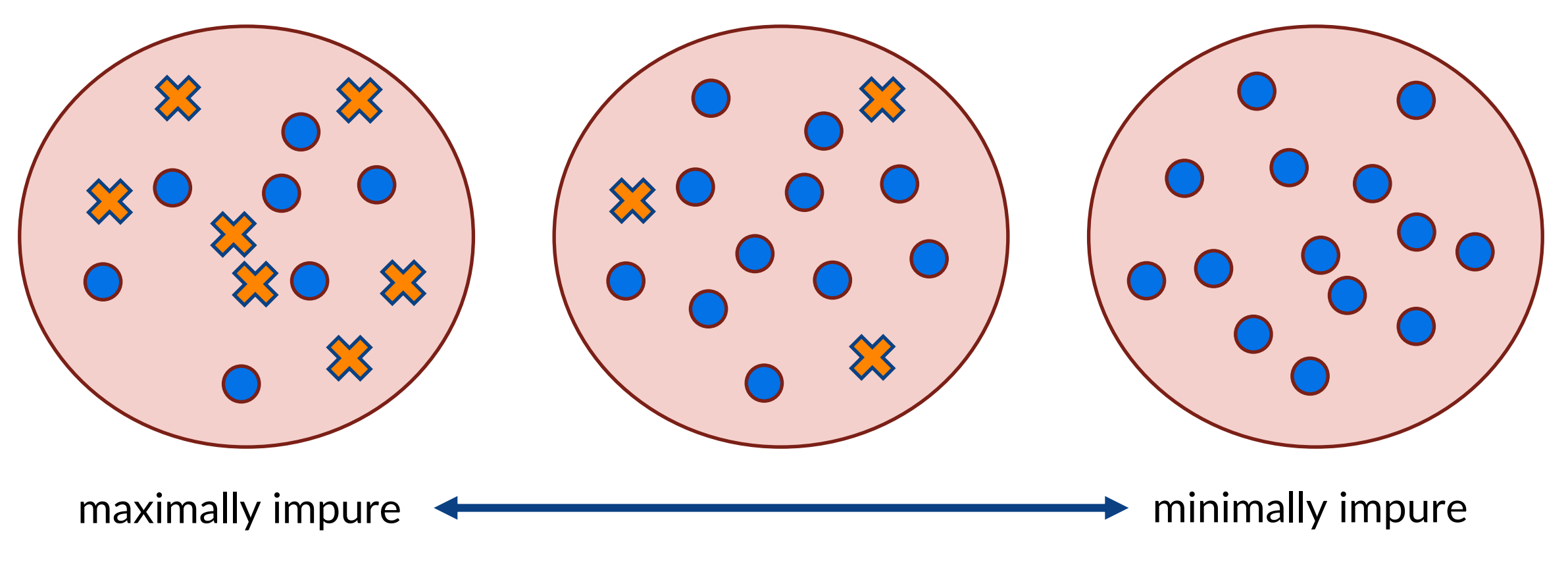

#### *Note: All x's is also "pure"*

#### A Candidate For An "Impurity Function": *Entropy*

Let *Y* be any discrete random variable that can take on *n* values The entropy of *Y* is given by

$$
H(Y) = -\sum_{i=1}^{n} P(Y = i) \log_2 P(Y = i)
$$

Strictly, the entropy  $H(Y)$  maps from a probability distribution (over the class label random variable  $Y$ ) to an impurity score

↕

We'll denote  $H(D)$  to map from a data subset D to the impurity score, by setting probability distribution  $\approx$  distribution of labels Y in  $\mathcal D$ 

### Entropy of Binary Classes

Entropy  $H(D) = -\sum_{c} P(Y = c) \log_2 P(Y = c)$ , where different  $c's$  correspond to different class labels  $S(Y = c) \log_2 P(Y = c).$ 

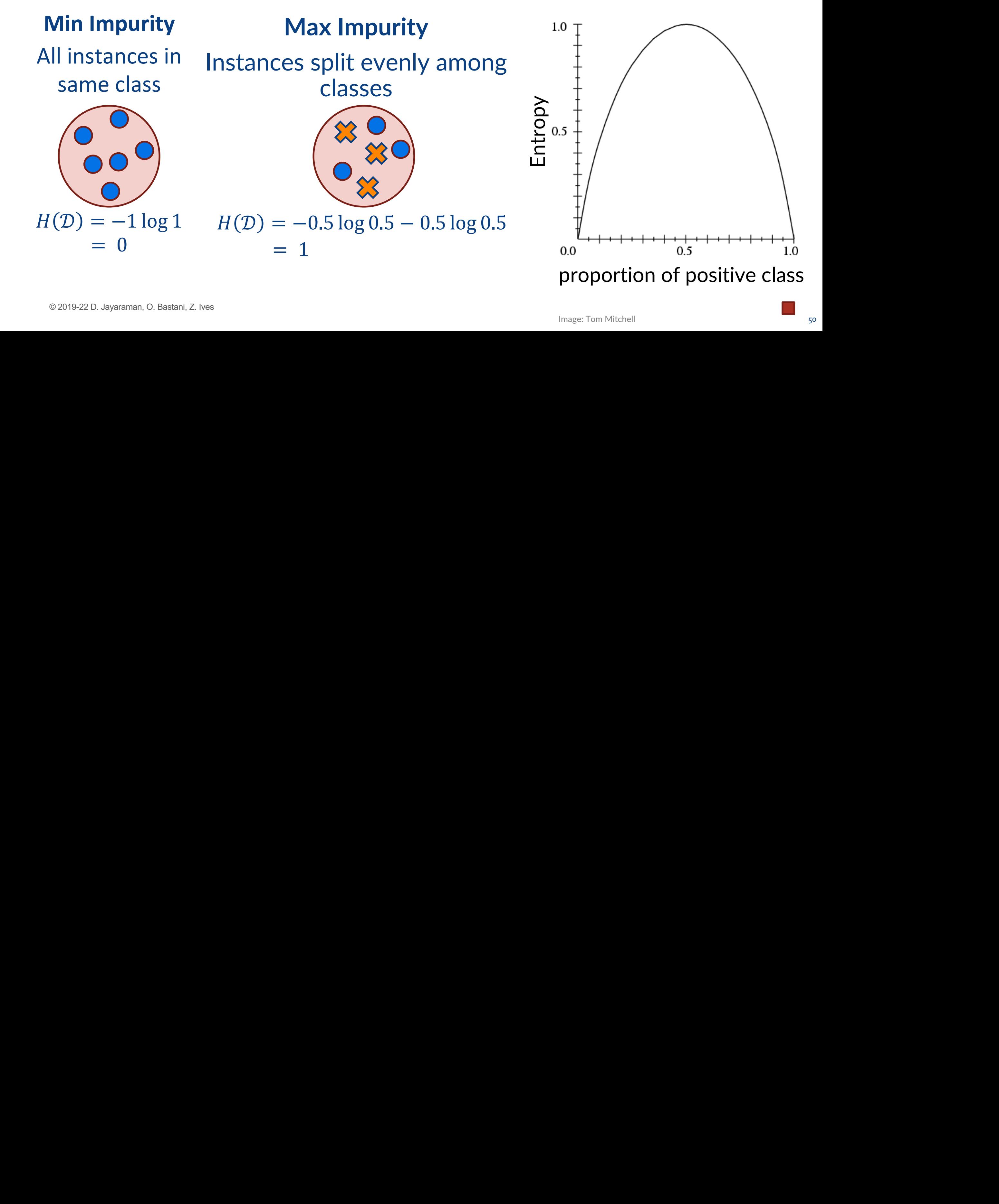

### Choosing Features for Short Decision Trees

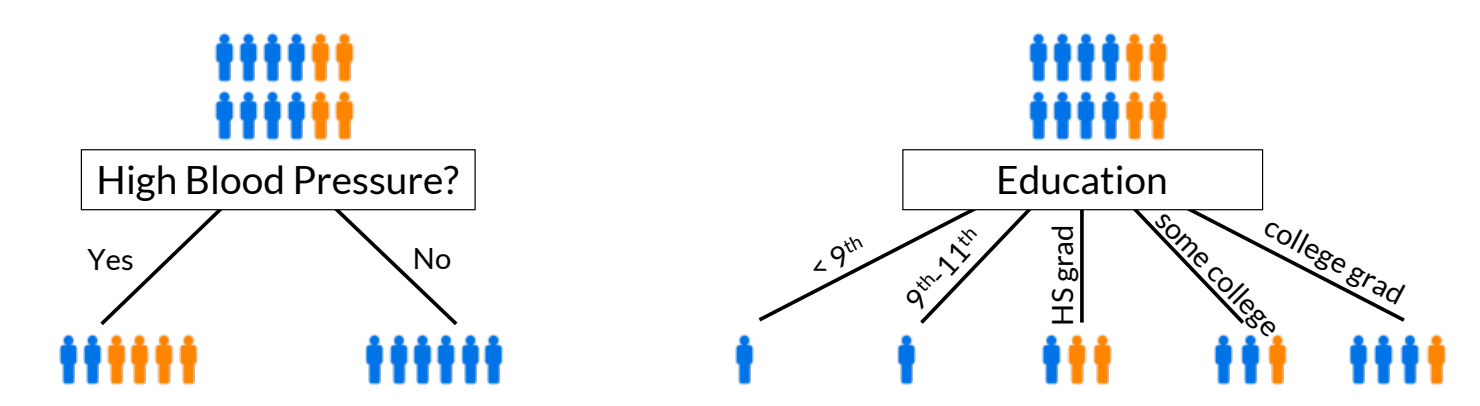

Recall: Ask questions such that the answers will reduce impurity in child nodes When considering splitting on attribute / feature  $X_i$ ,

- Need to estimate the "**expected** drop in impurity" after "getting the answer"/partitioning the data
- "Information Gain" based on our entropy function:

$$
IG(\mathcal{D}, X_j) = H(\mathcal{D}) - \sum_{v} H(\mathcal{D}[X_j = v]) P(X_j = v)
$$

#### Information Gain

Entropy  $H(D) = -\sum_{c} P(Y = c) \log_2 P(Y = c)$ , where different  $c's$  correspond to different class labels

$$
IG(D, X_j) = H(D) - \sum_{v} H(D[X_j = v])P(X_j = v)
$$

The second term is sometimes called the "conditional entropy":

$$
H(\mathcal{D}|X_j) = \sum_{v} H(\mathcal{D}[X_j = v]) P(X_j = v)
$$

The information gain may then also be written as:

 $IG(D, X_i) = H(D) - H(D|X_i)$ 

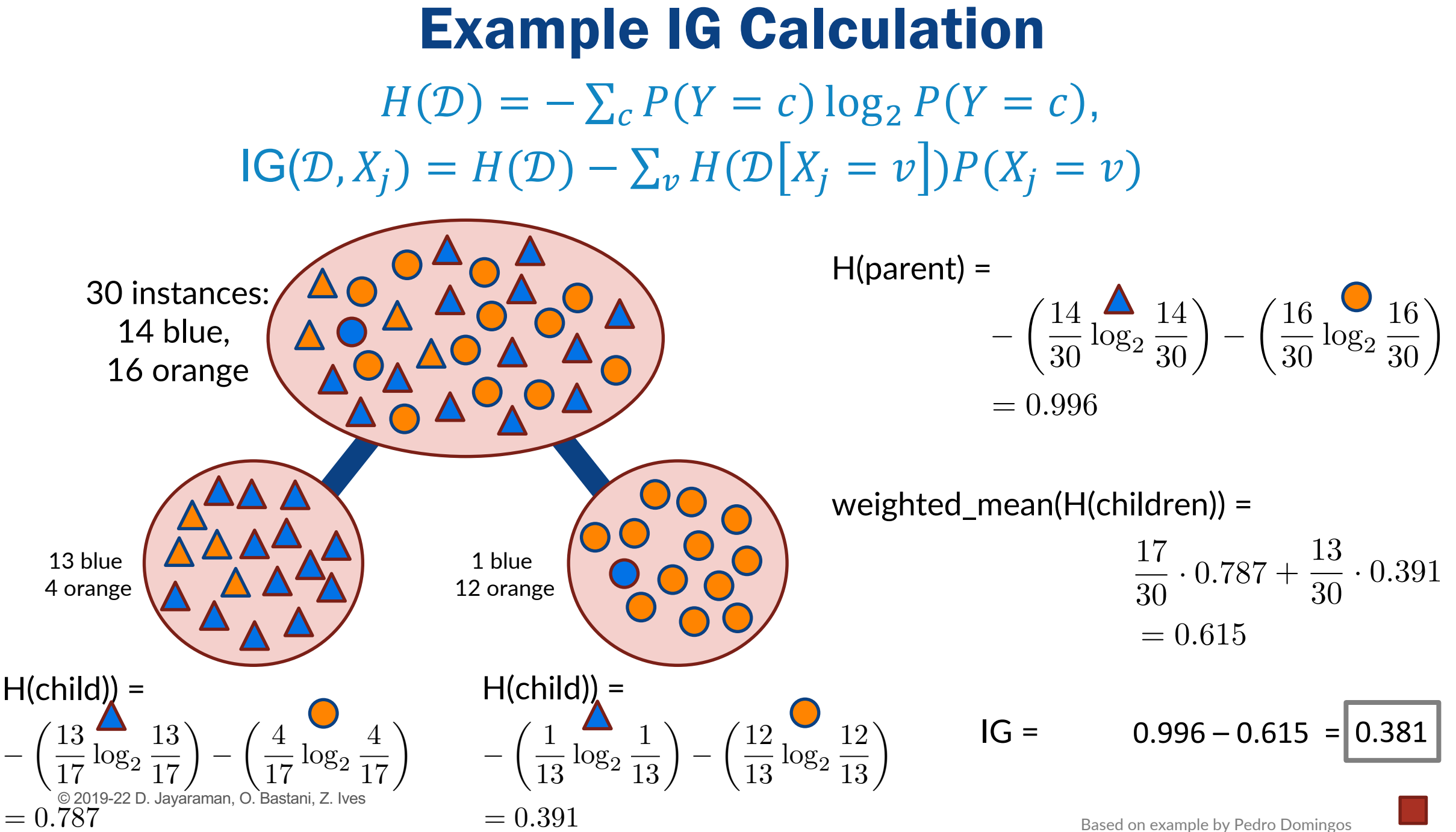

### Returning to the Diabetes Example Use Case

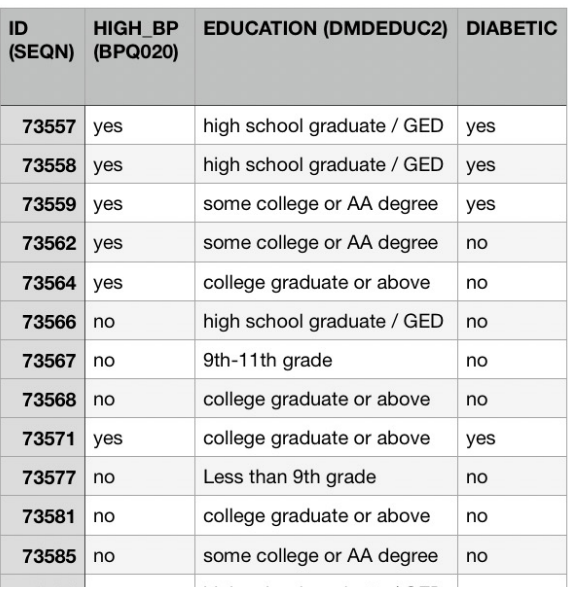

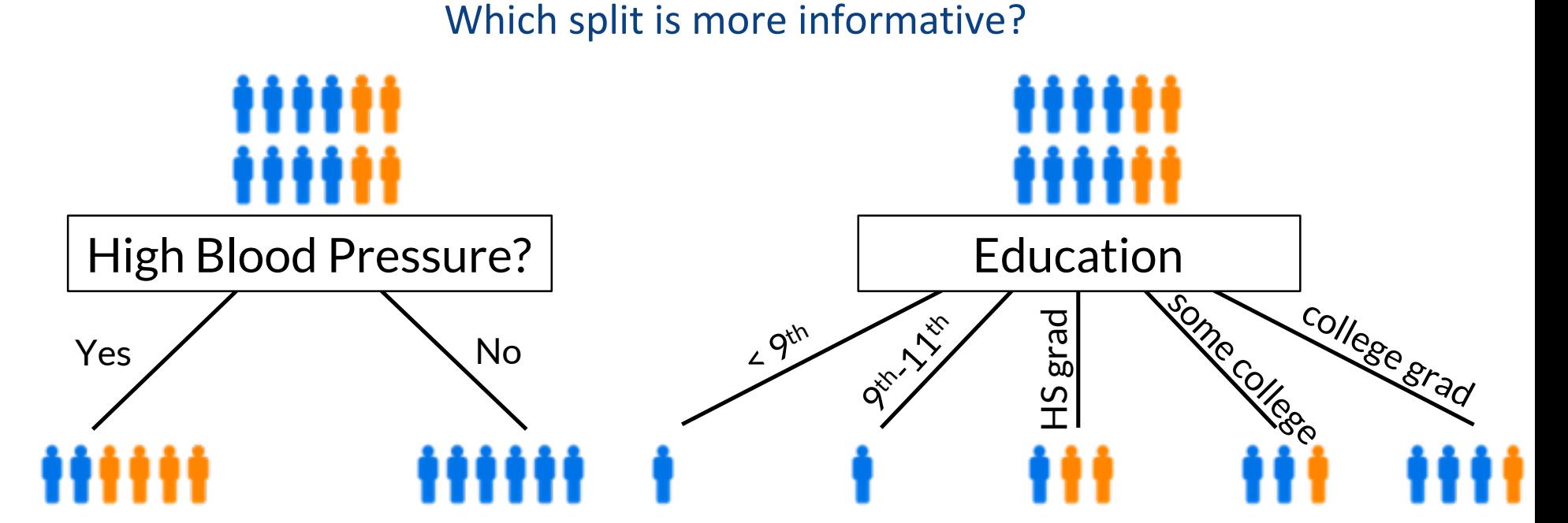

#### Now we can solve it computationally via information gain

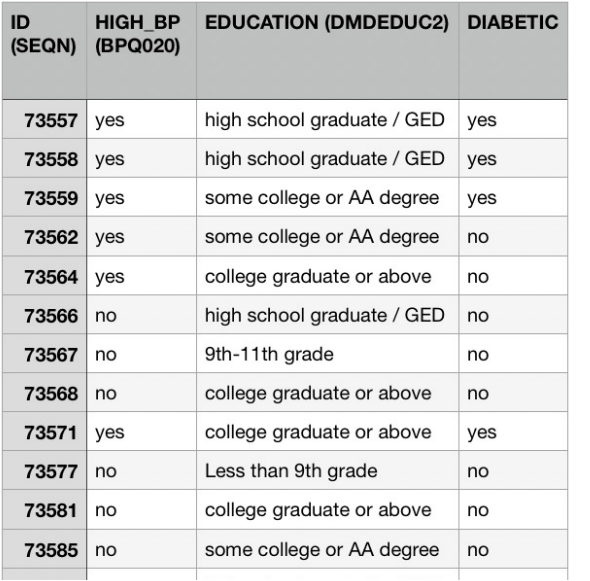

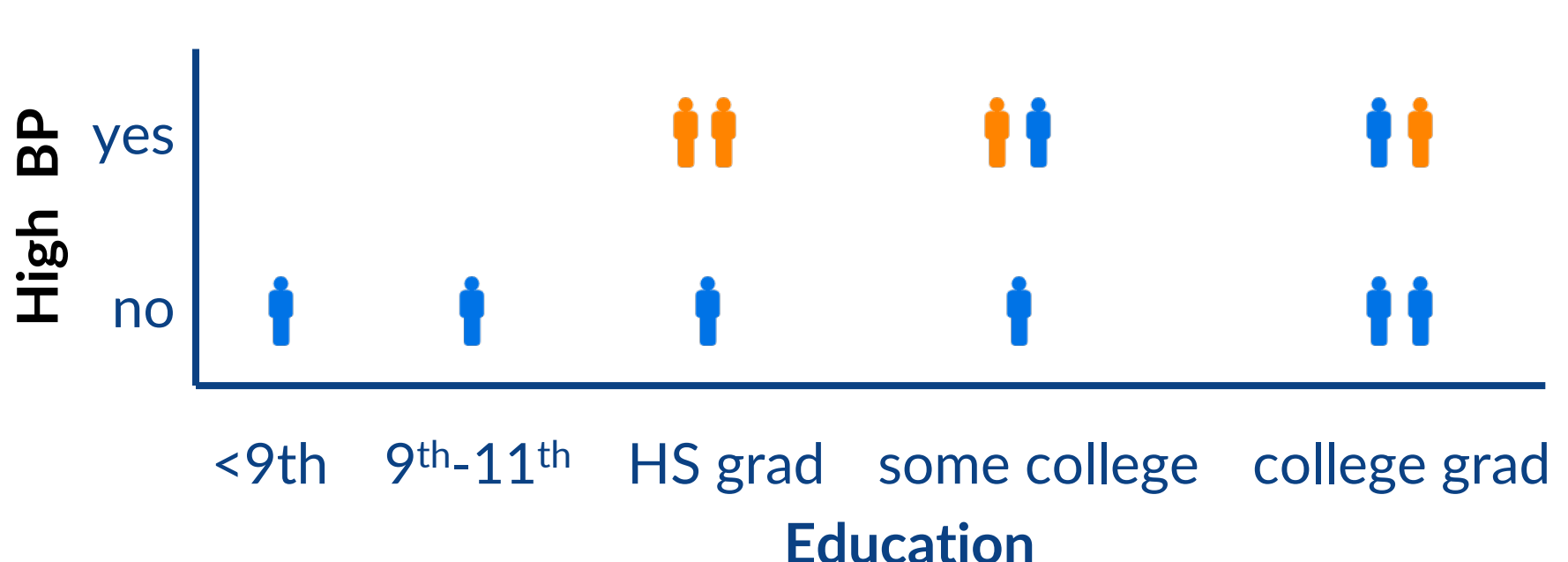

#### Need to compute:

 $IG(\mathcal{D}, High BP) = H(\mathcal{D}) - H(\mathcal{D} | High BP)$  $IG(\mathcal{D}, Education) = H(\mathcal{D}) - H(\mathcal{D} | Education)$ 

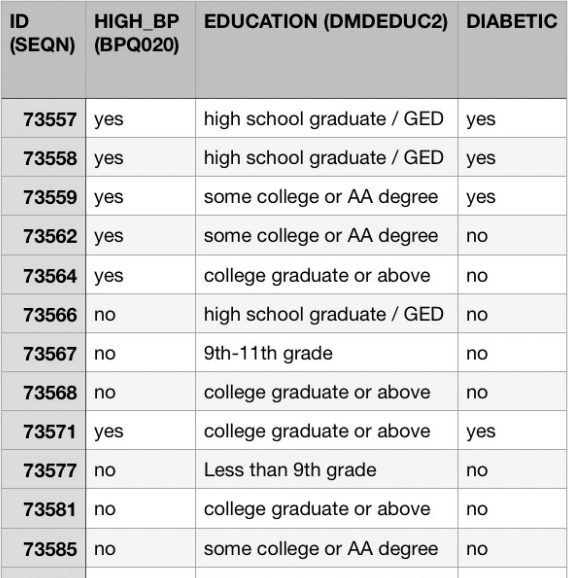

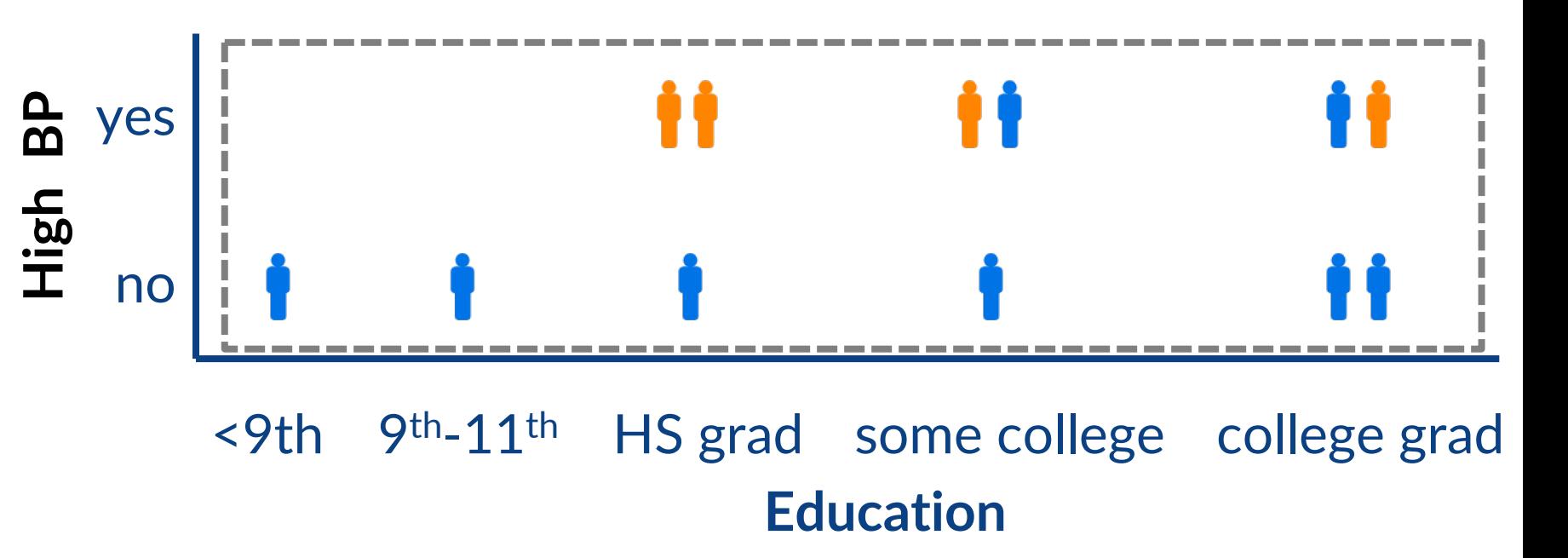

Need to compute:

 $IG(\mathcal{D}, High BP) = H(\mathcal{D}) - H(\mathcal{D} | High BP)$  $IG(\mathcal{D}, Education) = H(\mathcal{D}) - H(\mathcal{D} | Education)$   $H(D) = -4/12$  lg 4/12 – 8/12 lg 8/12  $= 0.918$ 

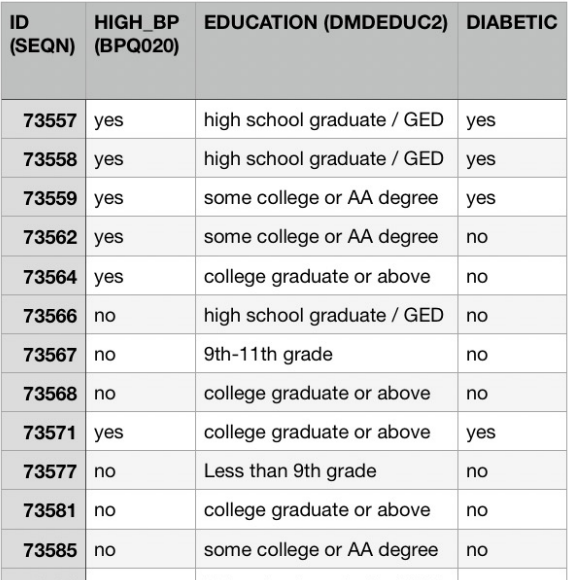

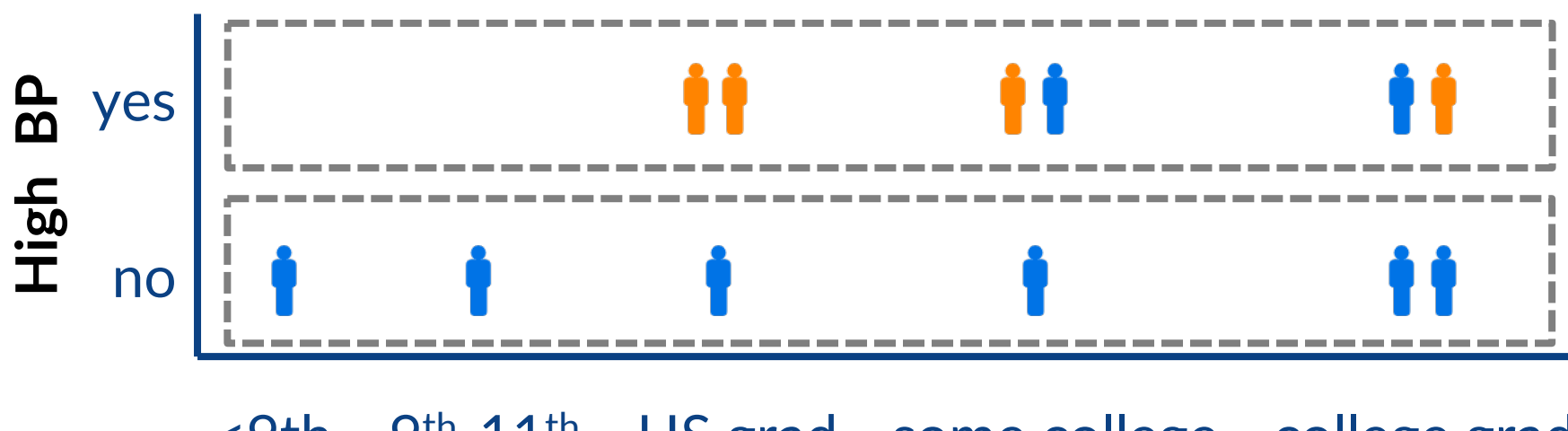

<9th 9<sup>th</sup>-11<sup>th</sup> HS grad some college college grad **Education**

#### Need to compute:

 $IG(\mathcal{D}, High BP) = H(\mathcal{D}) - H(\mathcal{D} | High BP)$  $IG(\mathcal{D}, Education) = H(\mathcal{D}) - H(\mathcal{D} | Education)$   $= (6/12) * (-2/6)$  g 2/6  $-4/6$   $\lg 4/6$  $+(6/12)*(0)$  $= 0.459$ 

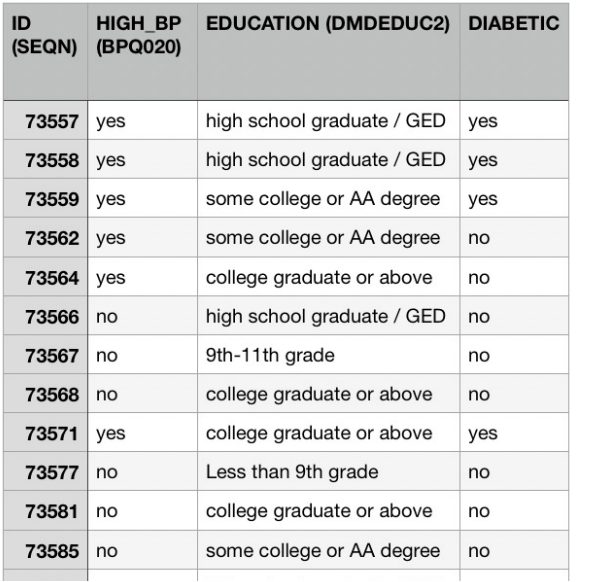

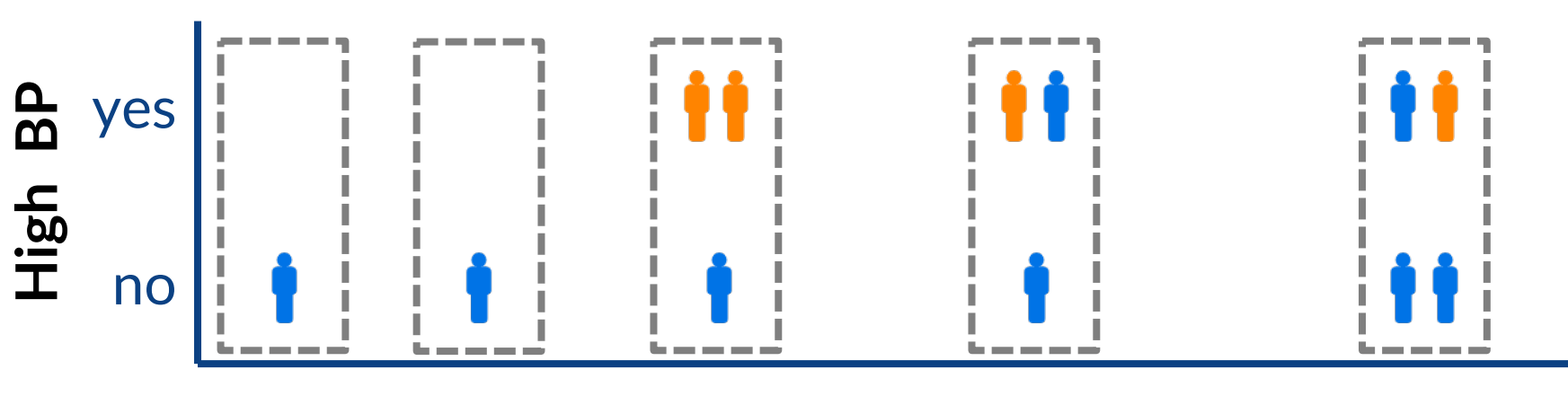

<9th 9<sup>th</sup>-11<sup>th</sup> HS grad some college college grad

 $Edu_{-11/1}$ 

 $= 0.730$ 

 $=(1/12)*0+(1/12)*0$ 

 $+(3/12)*(-1/3)$  |g 1/3

 $+(3/12)*(-2/3)$  |g 2/3

 $+(4/12)*(-3/4)$ g 3/4

– 2/3 lg 2/3)

 $-1/3$   $|g 1/3|$ 

 $-1/4$  lg  $1/4$ )

#### Need to compute:

 $IG(\mathcal{D}, High BP) = H(\mathcal{D}) - H(\mathcal{D} | High BP)$  $IG(\mathcal{D}, Education) = H(\mathcal{D}) - H(\mathcal{D} | Education)$ 

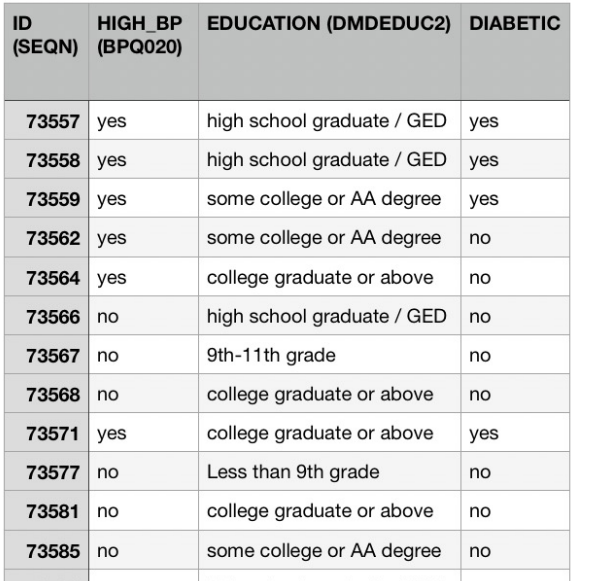

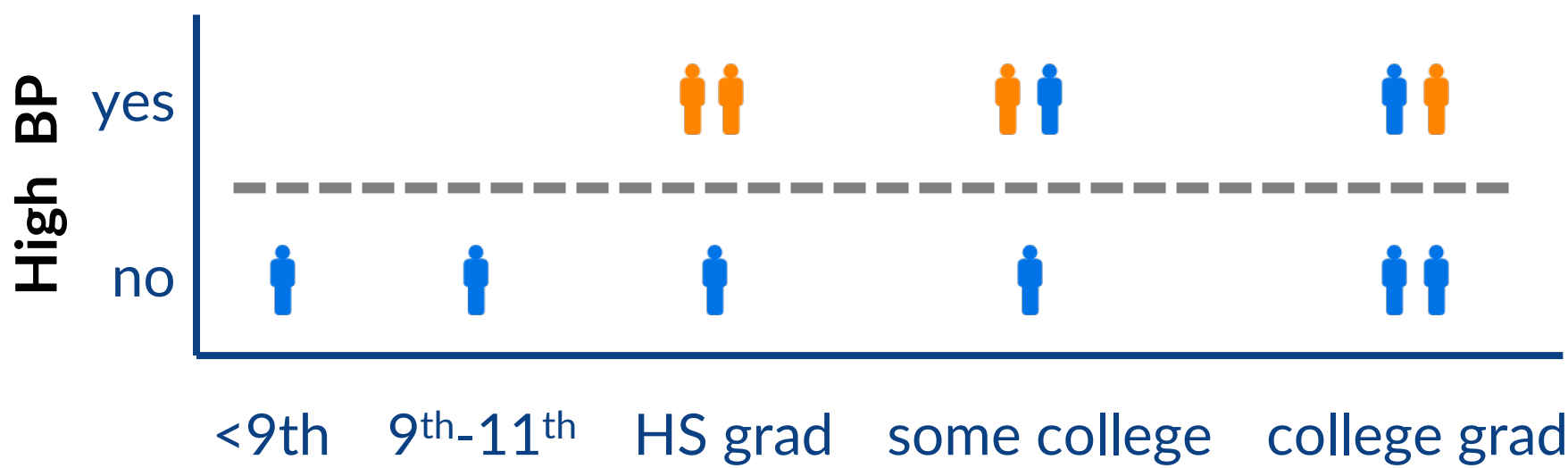

**Education**

#### Need to compute:

 $IG(D, High BP) = H(D) - H(D | High BP) = 0.918 - 0.459 = 0.459$ 

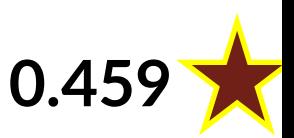

 $IG(D, Education) = H(D) - H(D)$  Education) = 0.918 - 0.730 = 0.188

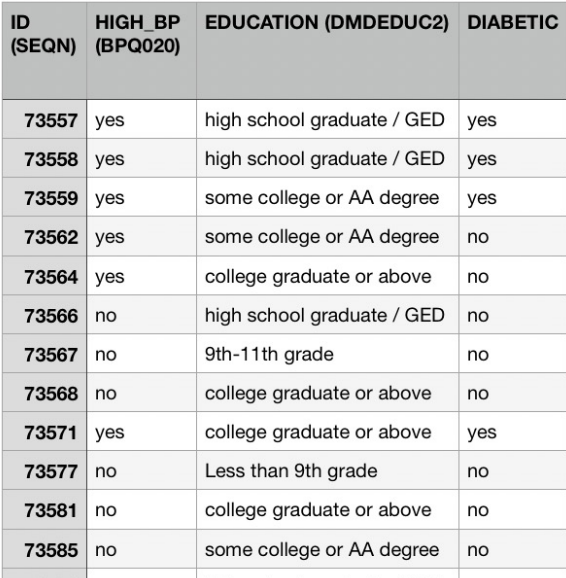

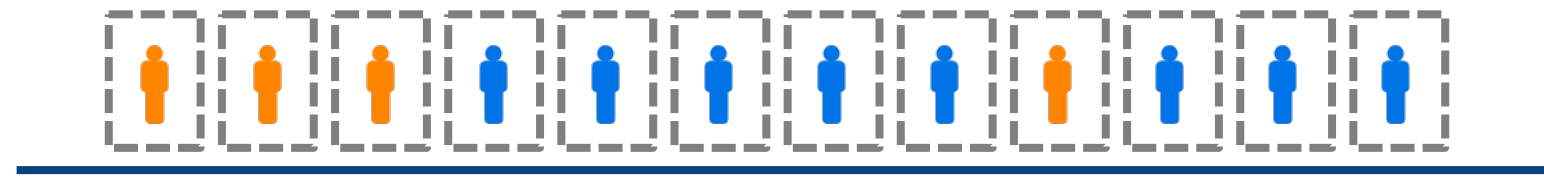

#### **Patient ID**

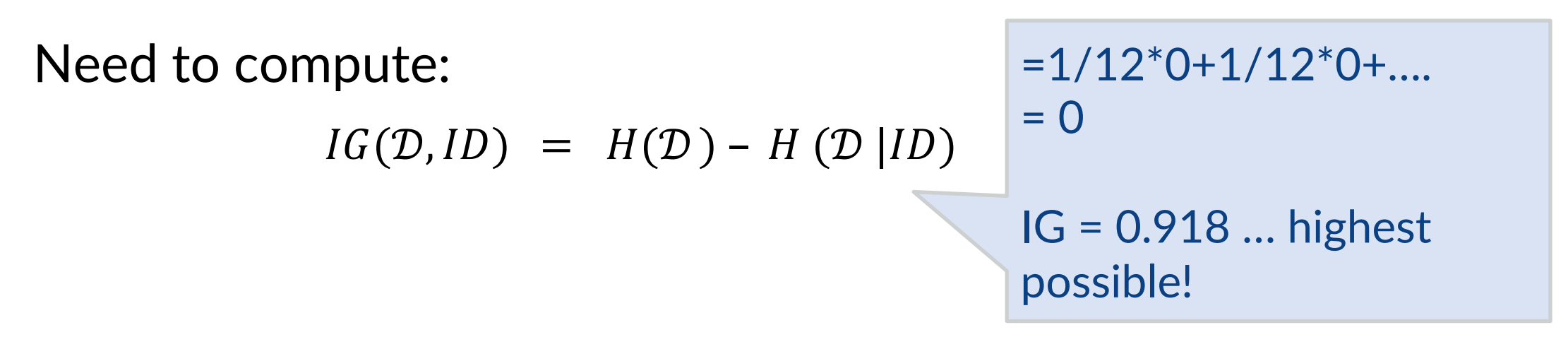

#### Compensating for Features with Many Values

IG tends toward selecting features that have many values

- e.g., unique identifiers, dates, etc.
- For deterministic *f* 's, splitting on a unique identifier would immediately maximize the IG!

Gain Ratio can compensate for this:

This scales by the entropy of the split, noring classes

$$
GR(D, X_j) = \frac{IG(D, X_j)}{SplitInfo(D, X_j)}
$$
  
\n
$$
SplitInfo(D, X_j) = -\sum_{v} P(X_j = v) \log_2 P(X_j = v)
$$
  
\n
$$
D[X_j = v]]
$$
  
\n
$$
D[
$$

### Gain Ratio Example

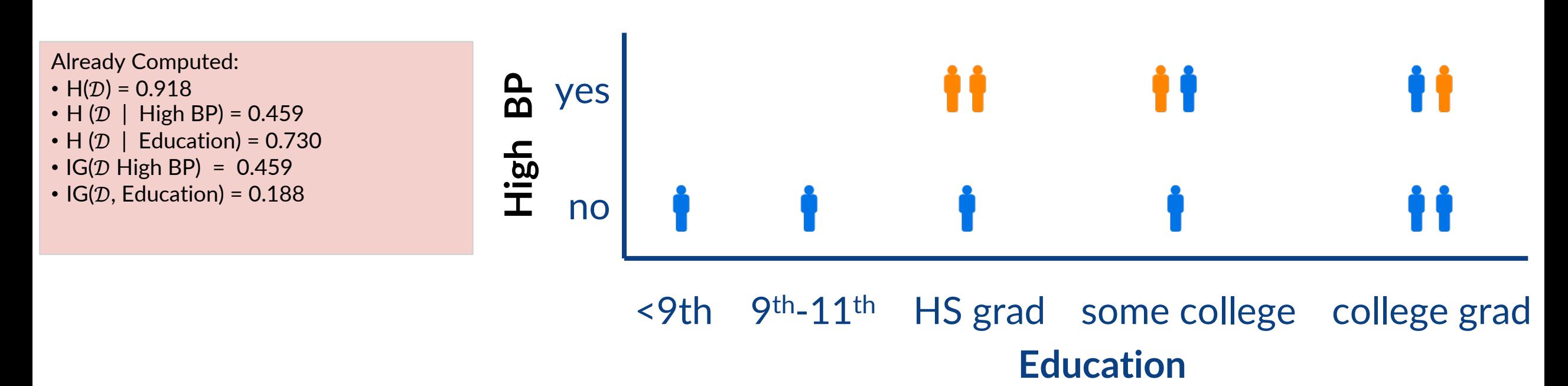

Need to compute:

GainRatio( $D$  High BP) = IG( $D$ , High BP) / SplitInfo( $D$ , High BP)

GainRatio(D, Education) = IG(D, Education) / SplitInfo(D, Education)

### Gain Ratio Example

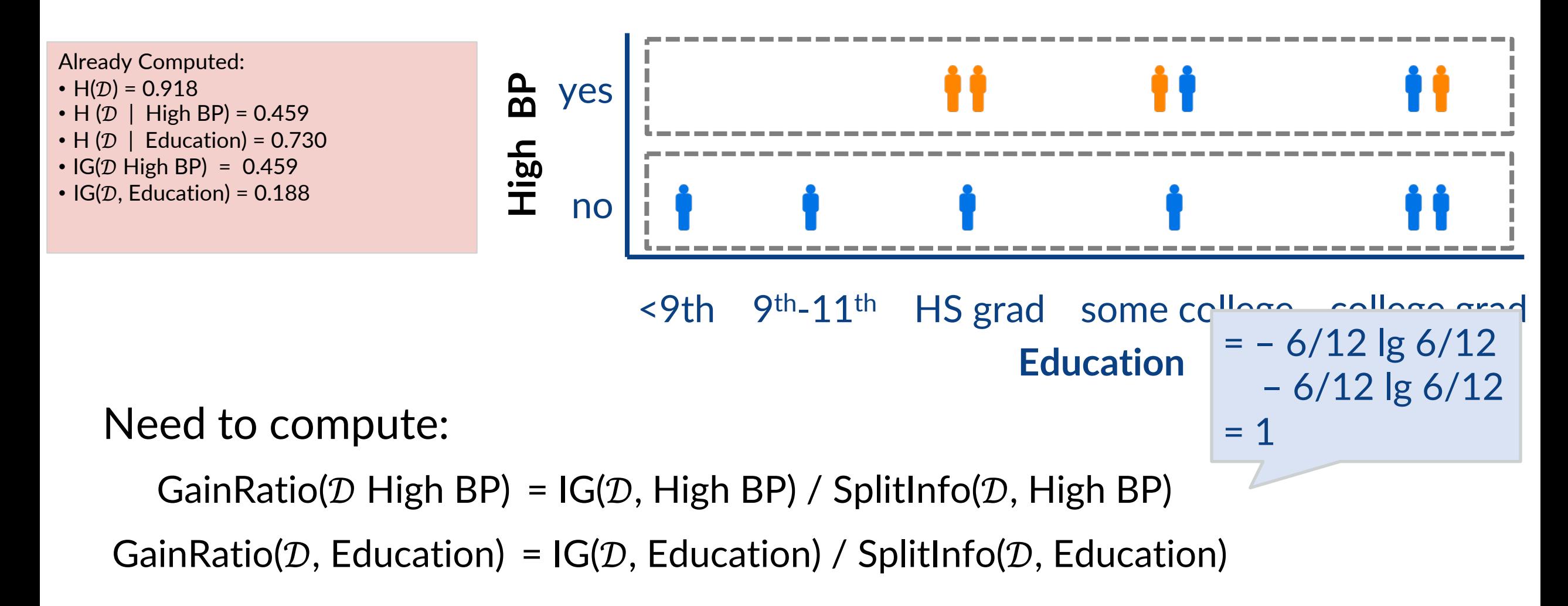

### Gain Ratio Example

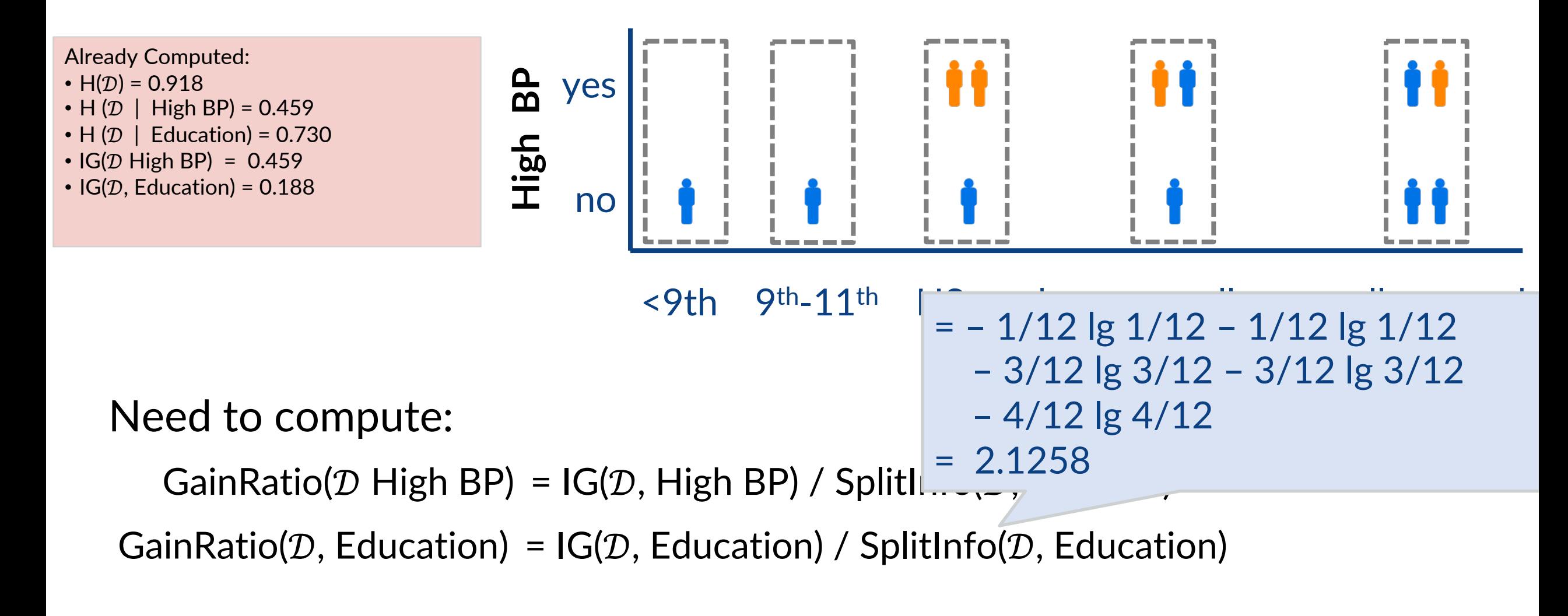

# DT Training via Information Gain

### We are Ready to Train the DT for Diabetes!

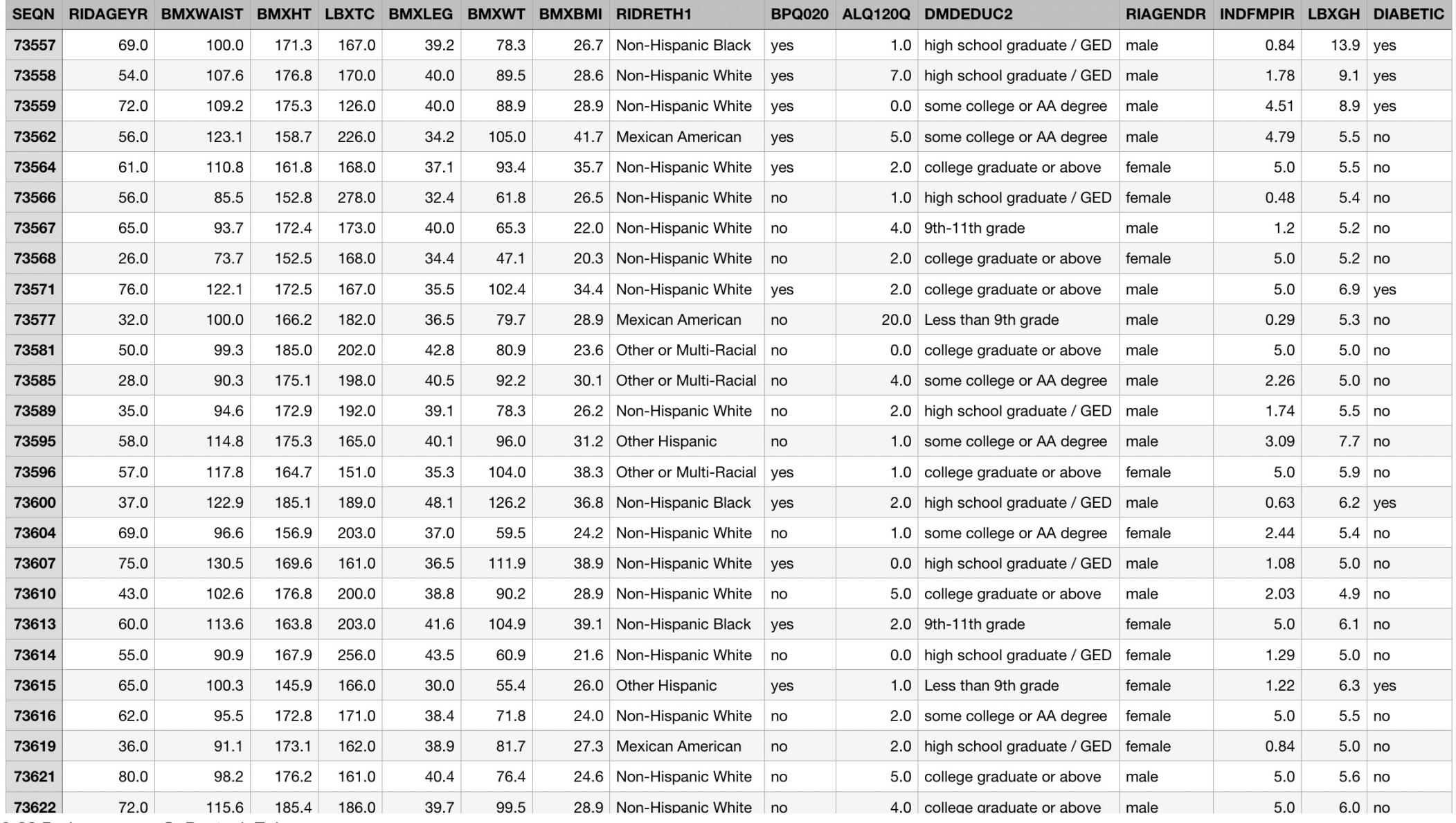

© 2019-22 D. Jayaraman, O. Bastani, Z. Ives

#### Entropy-Based Greedy DT Construction

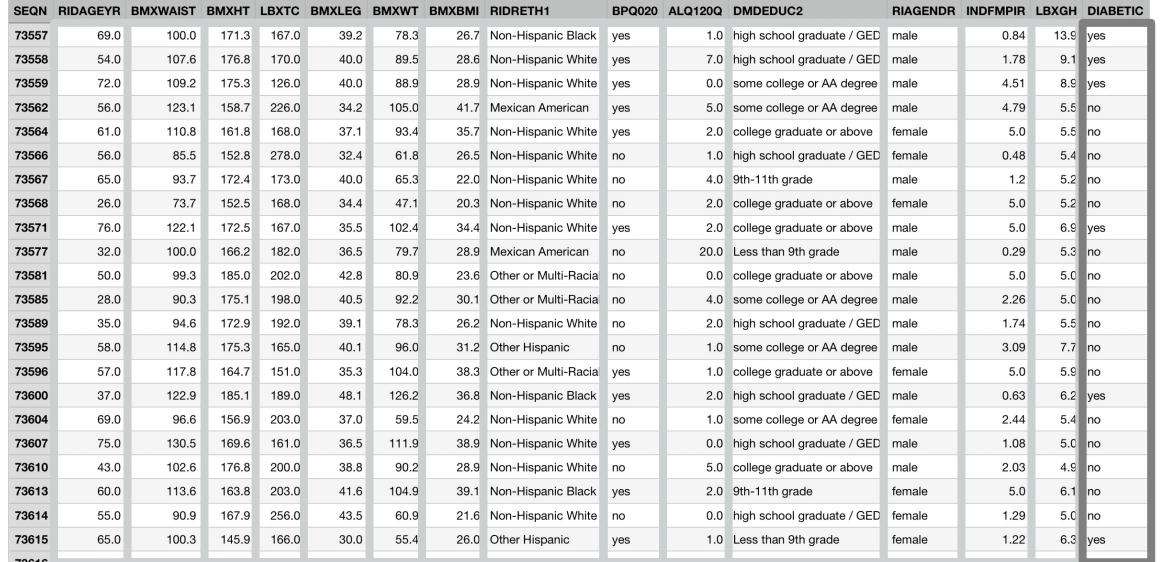

 $X_1 X_2 \ldots$   $X_{14}$ 

Given dataset  $\mathcal{D} = [X, y]$ 

- Pick feature  $X_i$  to split upon with the highest IG (or GainRatio)
- Partition  $D$  via  $X_i$

266

Recurse until nodes are homogenous

#### Dataset partition  $\mathcal{D}[\text{LBXGH} \leq 6.15]$   $\text{True}$  False

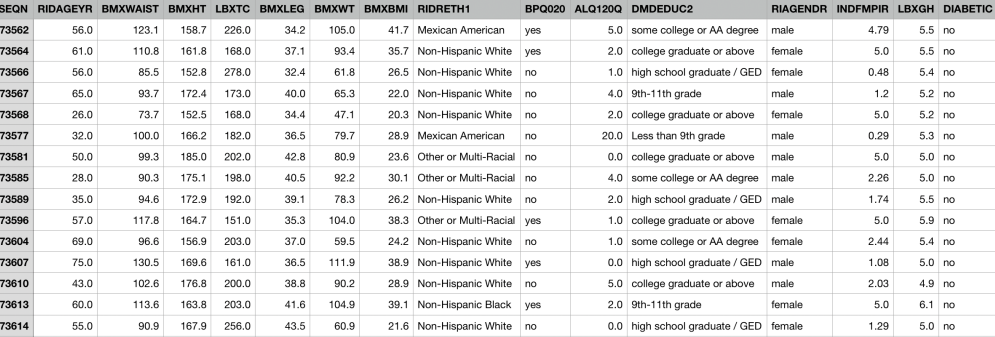

 $GLYCOHEMOGLOBIN (LBXGH) \leq 6.15$ entropy =  $0.92$ samples =  $1082$ value =  $[720, 362]$ 

entrop samp value

class

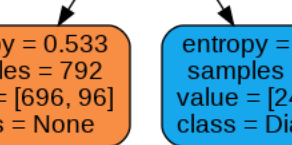

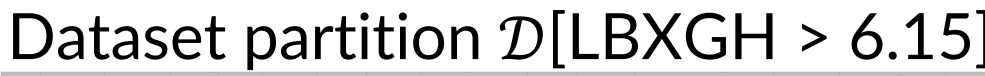

 $X_{14}$  (LBXGH) ≤ 6.15 has

the highest IG

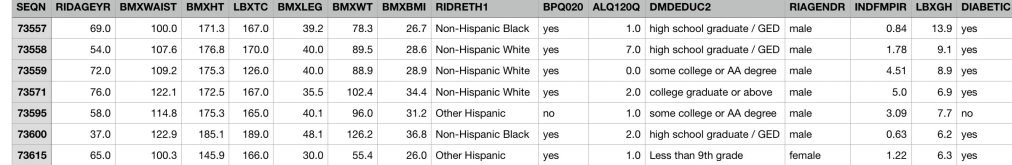

#### Diabetes DT – Random vs IG Features

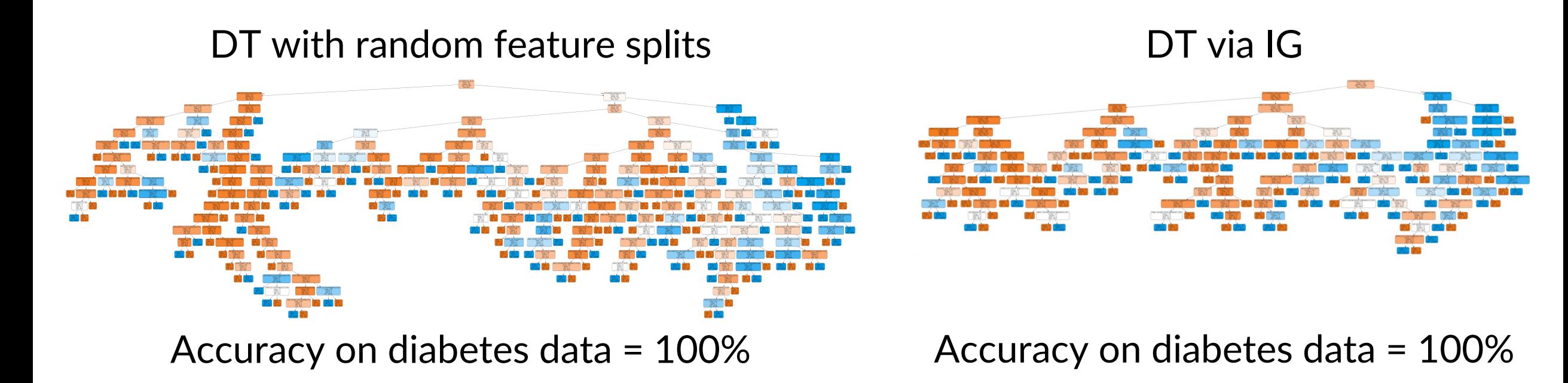

- Well, it is smaller while retaining 100 % accuracy on our training data
- Still rather complex, though ...

# Overfitting and Decision Trees

#### Accuracy – Decision Tree (Version 1)

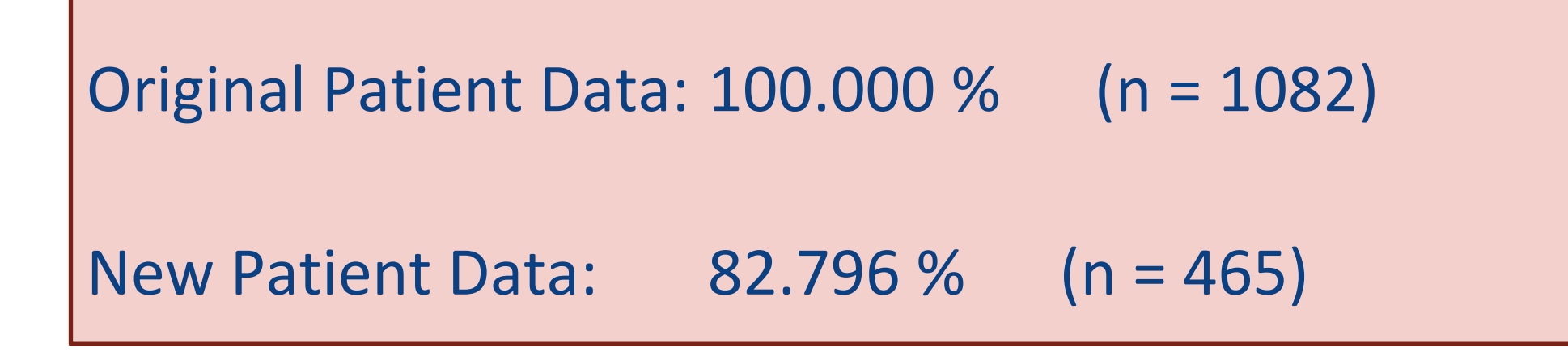

# Avoiding Overfitting

#### How can we avoid overfitting?

- 1. Stop growing when data split is not statistically significant
- 2. Acquire more training data
- 3. Remove irrelevant attributes (manual process not always possible)
- 4. Grow full tree, then post-prune

Try various tree hyperparameters (e.g., tree depth, splitting criterion, termination criterion) and pick the one with the best estimated generalization performance. How to estimate?

- Cross-validation
- Add a complexity penalty to performance measure e.g. training accuracy – average depth of leaf node

### Reduced-Error Pruning

Split the original training data into training and validation sets

# **Training Stage**

Grow the decision tree based on the training set

# **Pruning Stage**

Loop until further pruning hurts validation performance:

- Measure the validation performance of pruning each node (and its children)
- Greedily remove the node that most improves validation performance

### Reduced-Error Pruning

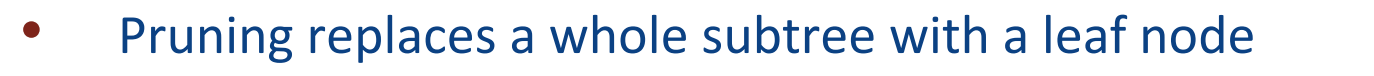

Replacement occurs if the expected error rate of the subtree is greater than that of the leaf

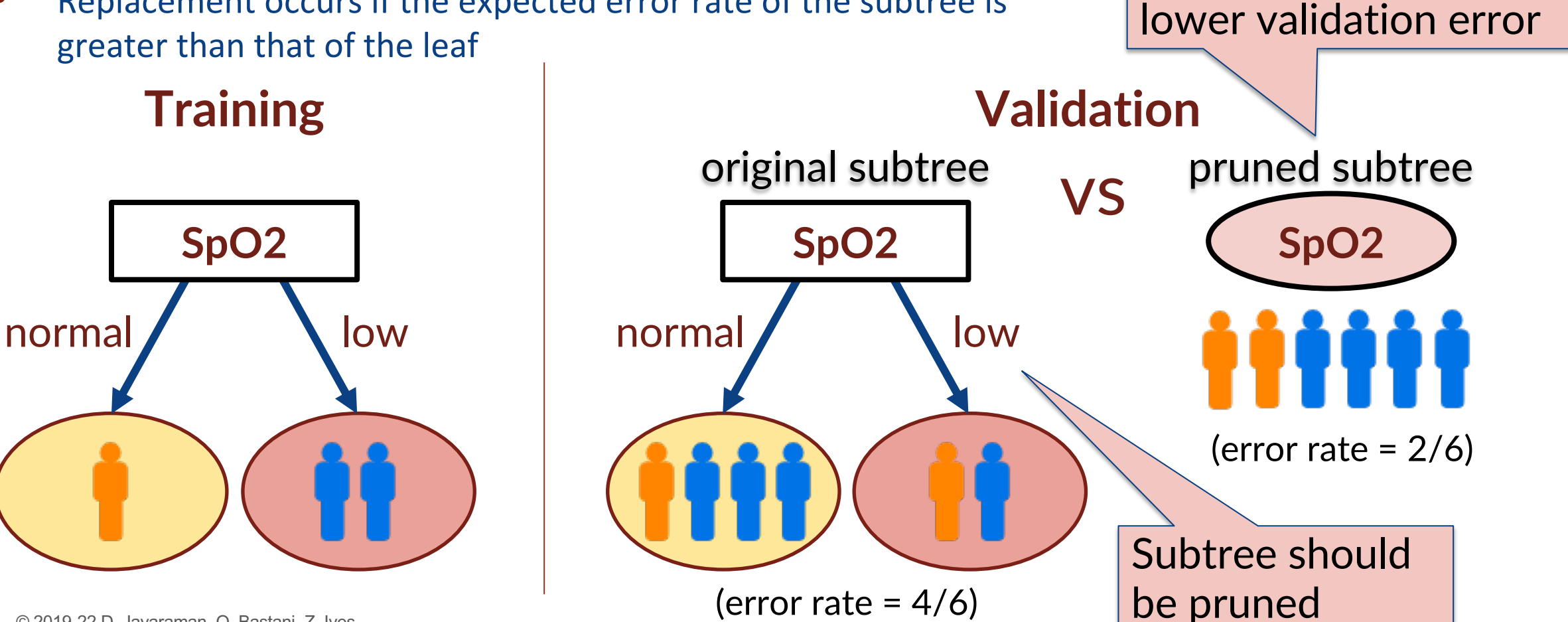

Predicting the majority

class (negative) has a
### Accuracy – Decision Trees

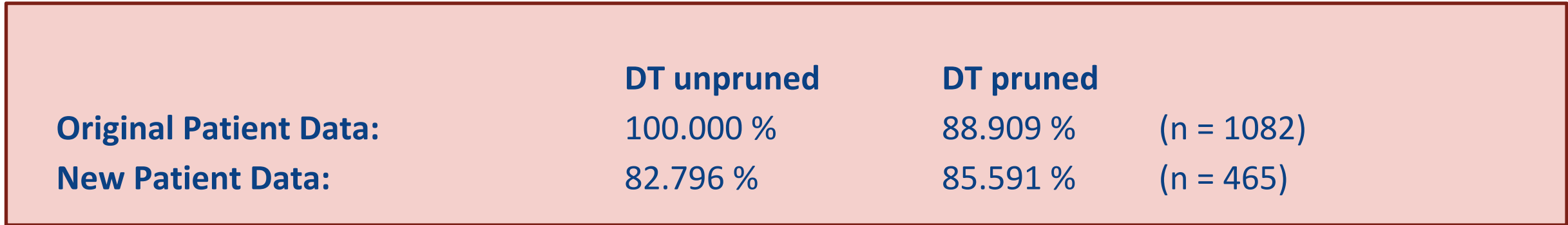

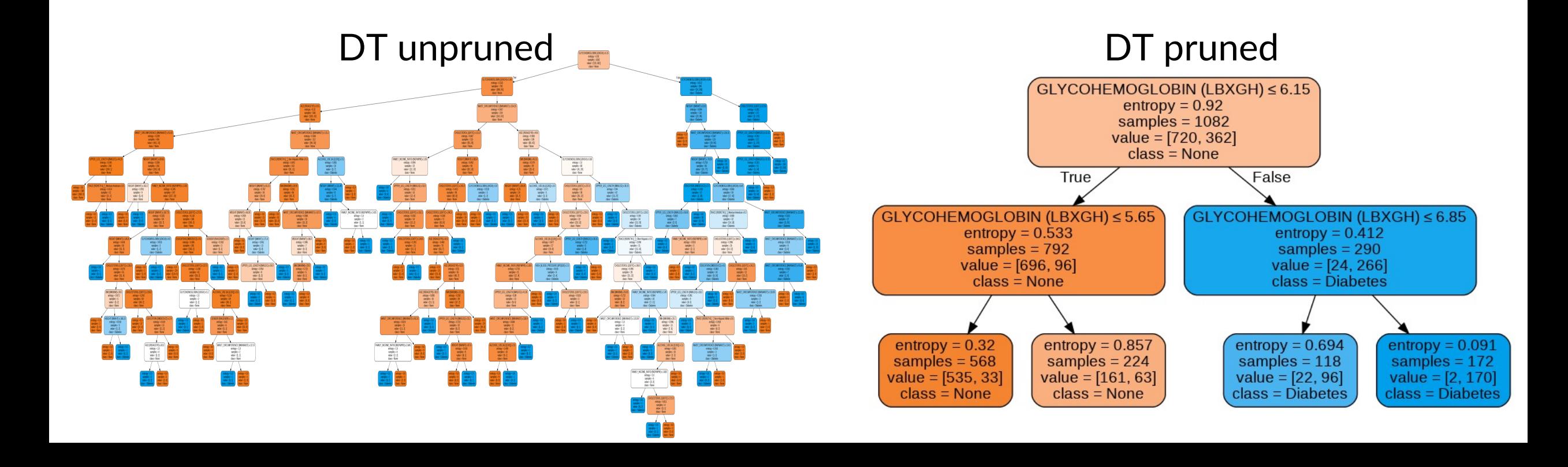

# The Final Diabetes DT

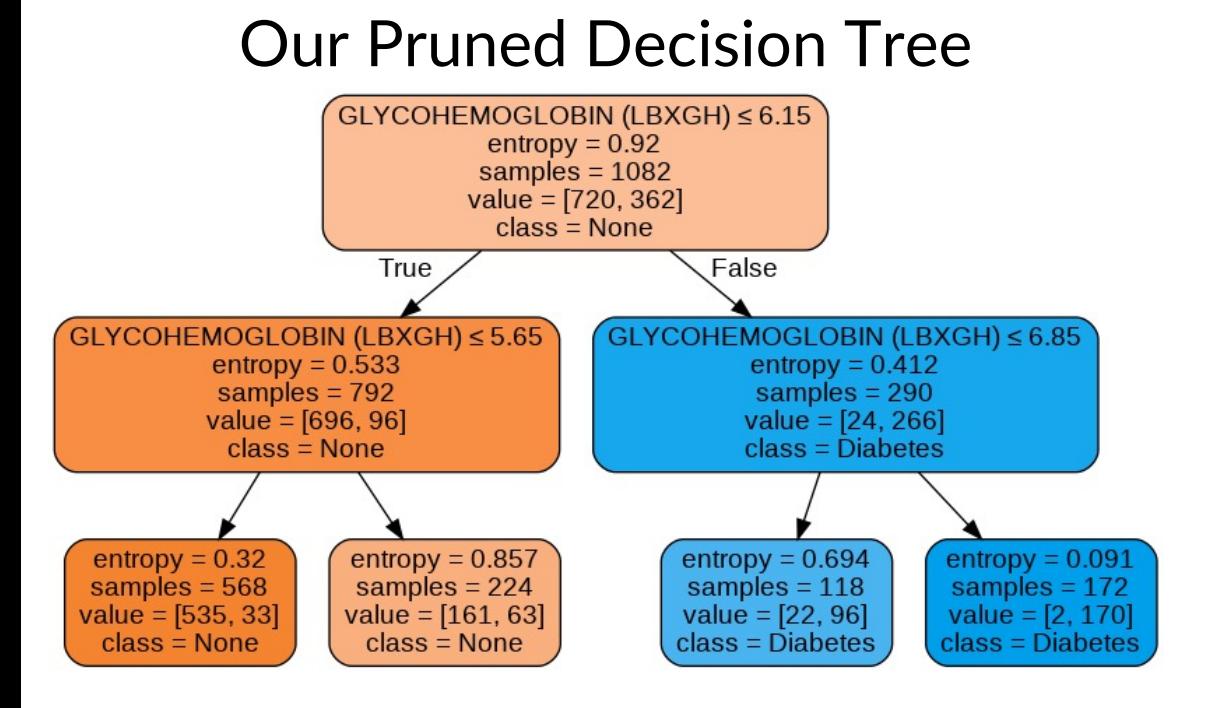

### Our Pruned Decision Tree **How Diabetes is Actually Diagnosed**

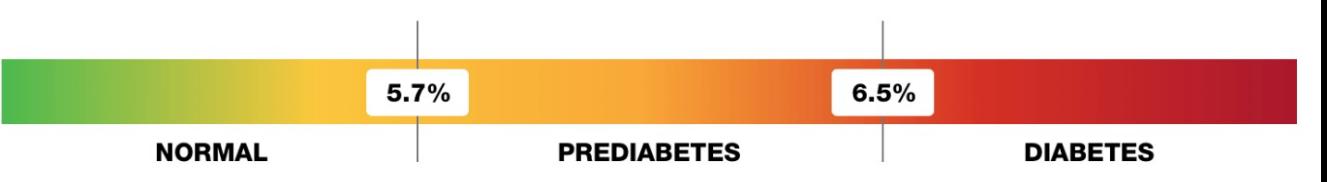

- If your A1C level is between 5.7 and less than 6.5%, your levels have been in the prediabetes range.
- If you have an A1C level of 6.5% or higher, your levels were in the diabetes range.

(screenshot from diabetes.org)

### Strong similarity to how diabetes is *actually* diagnosed!

# Decision Tree Algorithms

#### **ID3**

• Information gain on nominal features

#### **C4.5**

- Can use info gain or gain ratio
- Nominal or numeric features
- Missing values
- Post-pruning
- Rule generation

#### **CART** (Classification and Regression Tree)

- Similar to C4.5
- Can handle continuous target prediction (regression)
- No rule sets
- Sklearn's DecisionTreeClassifier is based on CART, but can't handle nominal features (as of version 0.22.1)

#### **Many Other Algorithms …**

## Strengths and Weaknesses of DTs

### **Strengths**

Widely used in practice

**E** Fast and simple to implement

Small trees are easily interpretable

Handles a variety of feature types

Can convert to rules

**Handles noisy / missing data** 

**Insensitive to feature scaling** 

Handles irrelevant features

Handles large datasets

### **Weaknesses**

**P** Univariate partitions limit potential trees **Limited predictive power Heuristic-Based Greedy Training** 

#### Comparison of Learning Methods naricon  $\Gamma$ amn  $\bullet$   $\bullet$   $\bullet$   $\bullet$

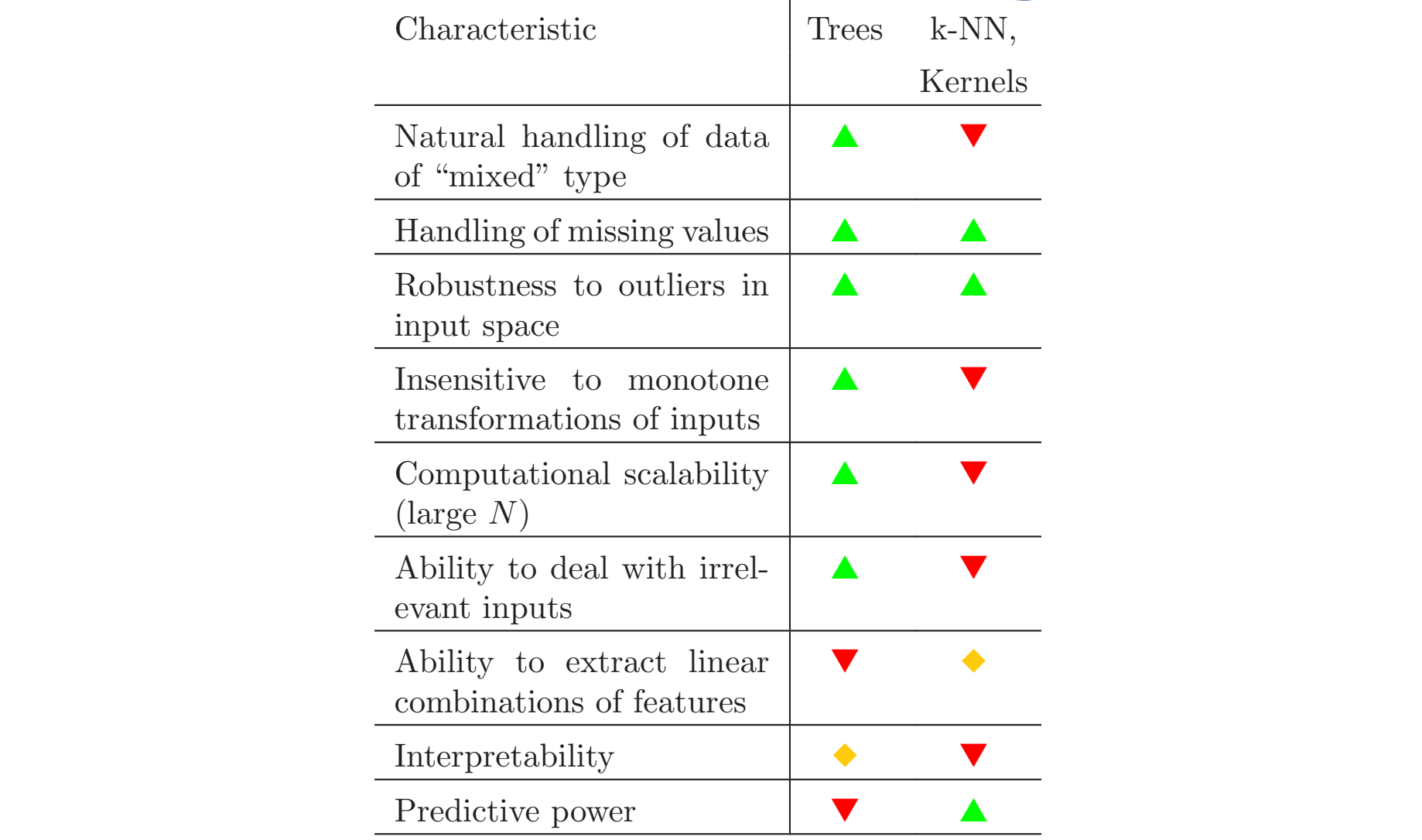

<sup>79</sup> [Table 10.3 from Hastie, et al. *Elements of Statistical Learning*, 2nd Edition]